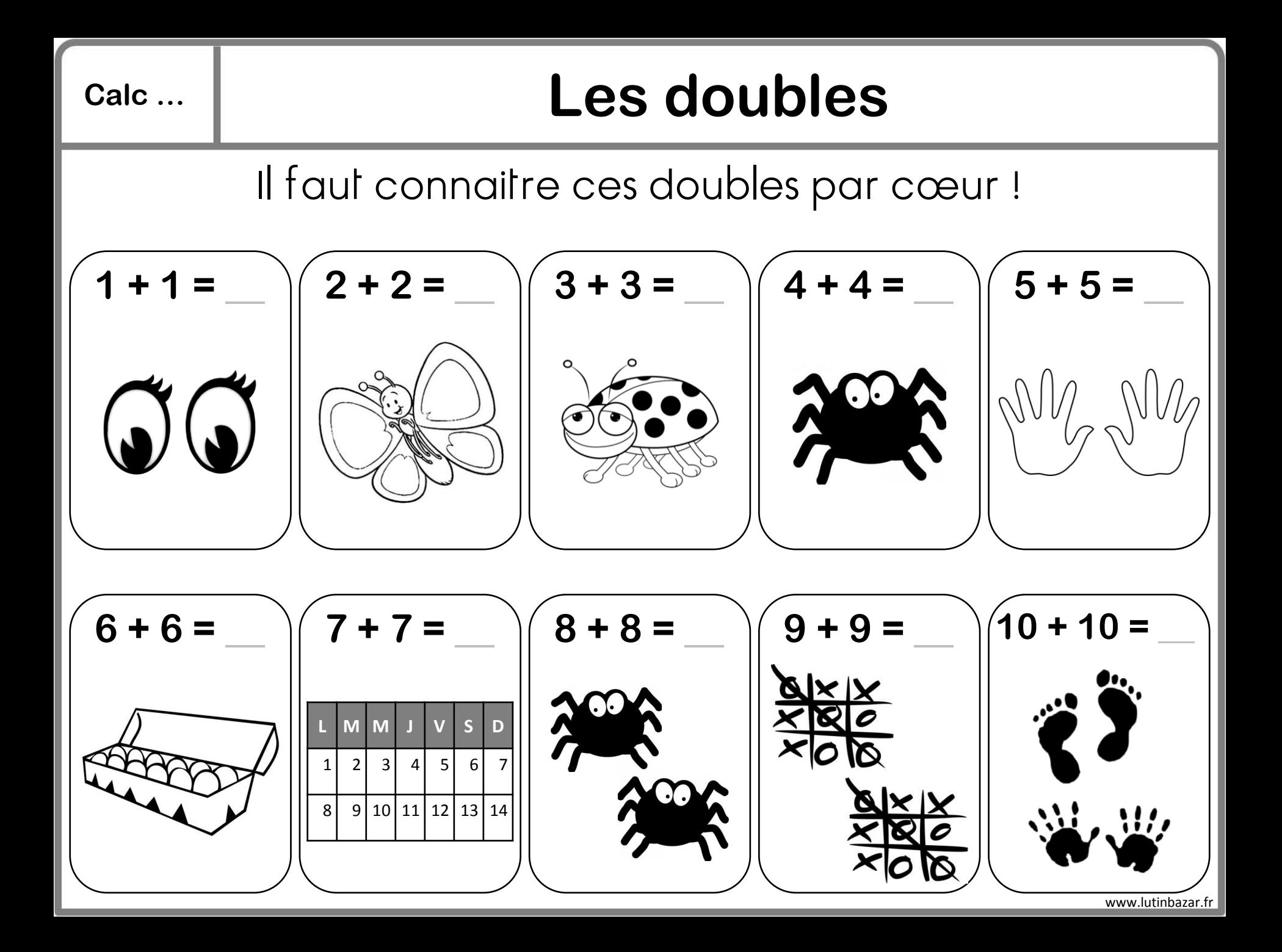

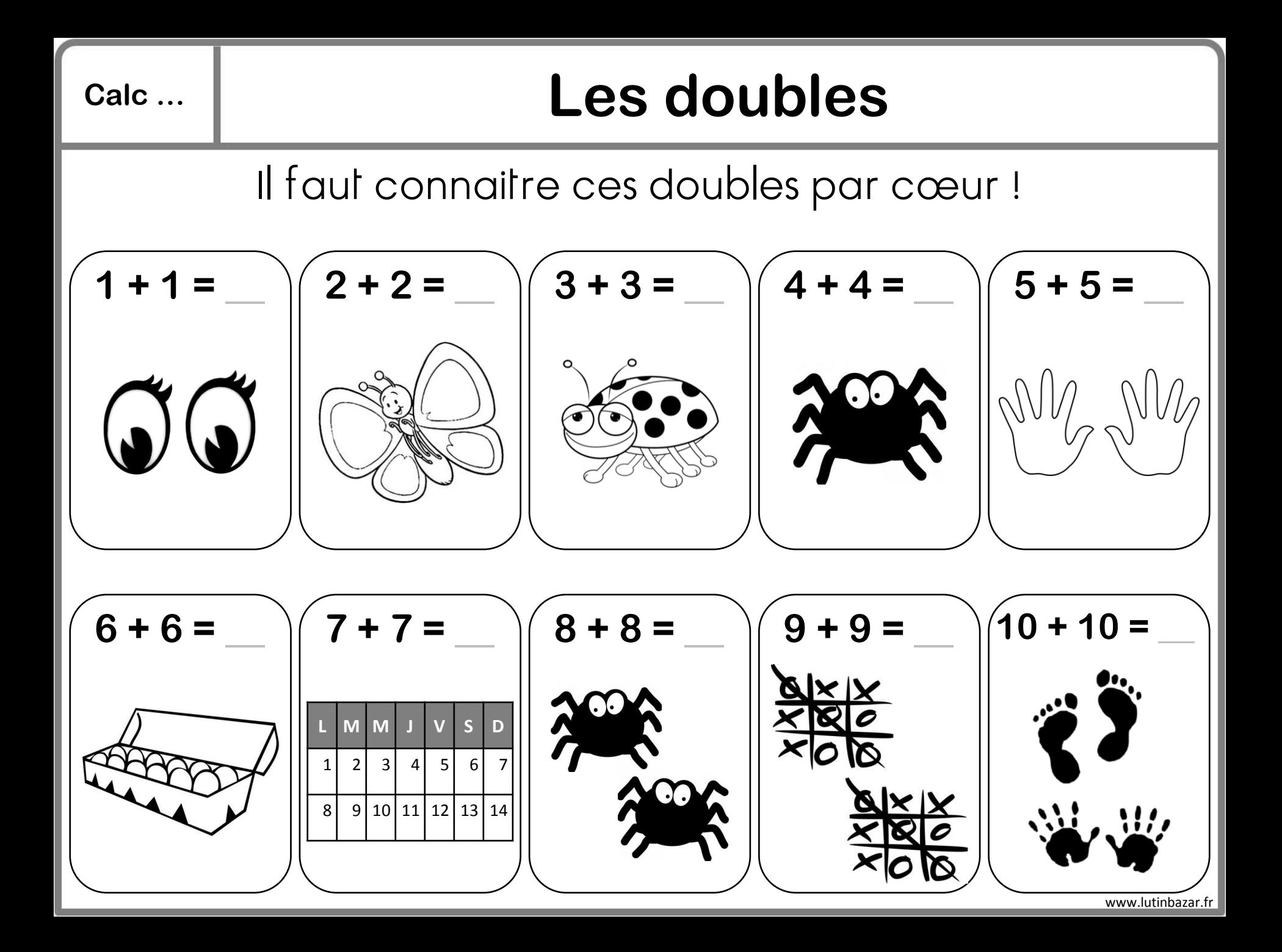

### **Calc … Les compléments à 10**

Il y a plusieurs manières de décomposer le nombre 10.

Il faut connaitre ces décompositions par cœur !

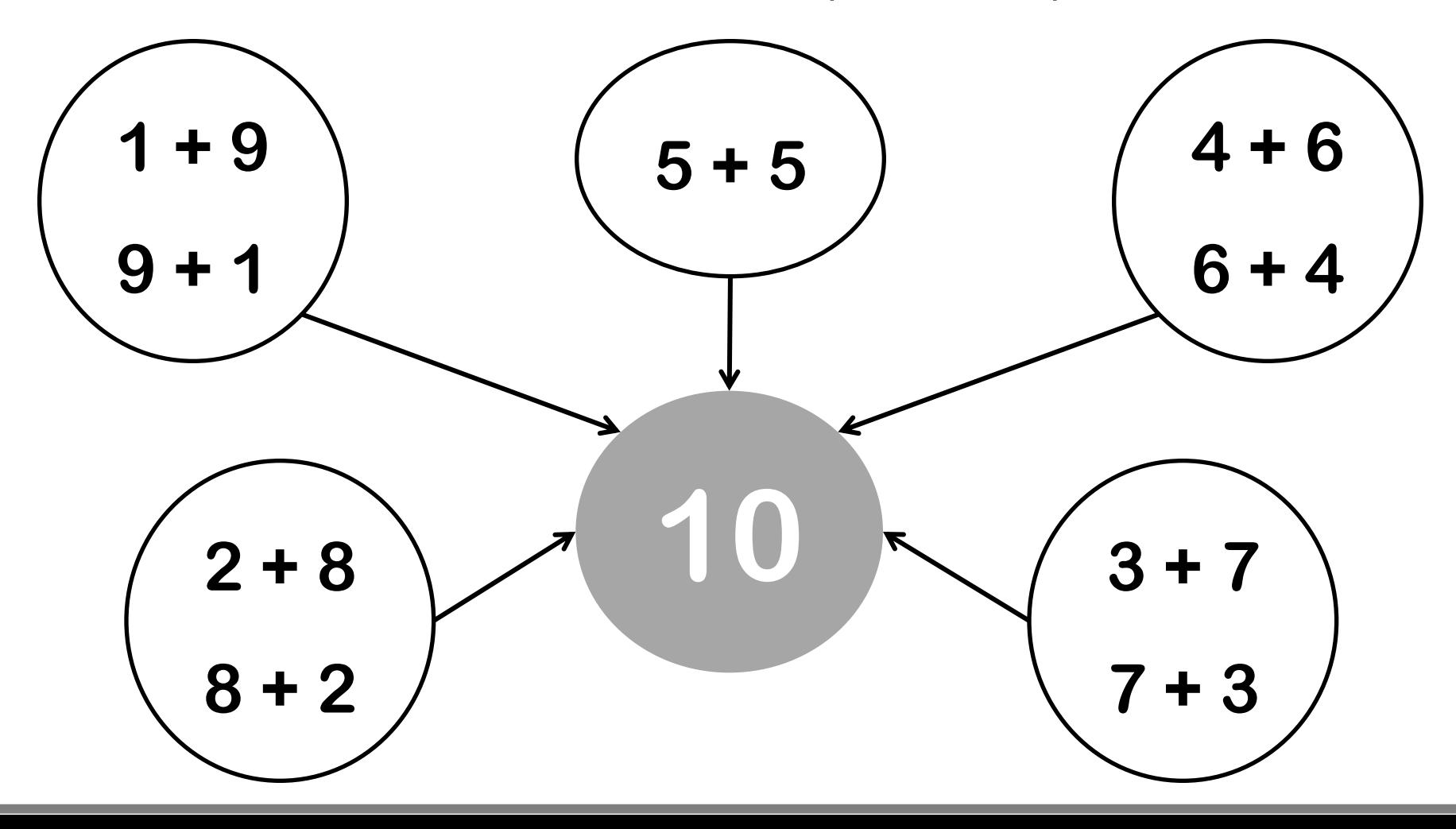

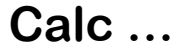

#### **Calc … Les compléments à 10**

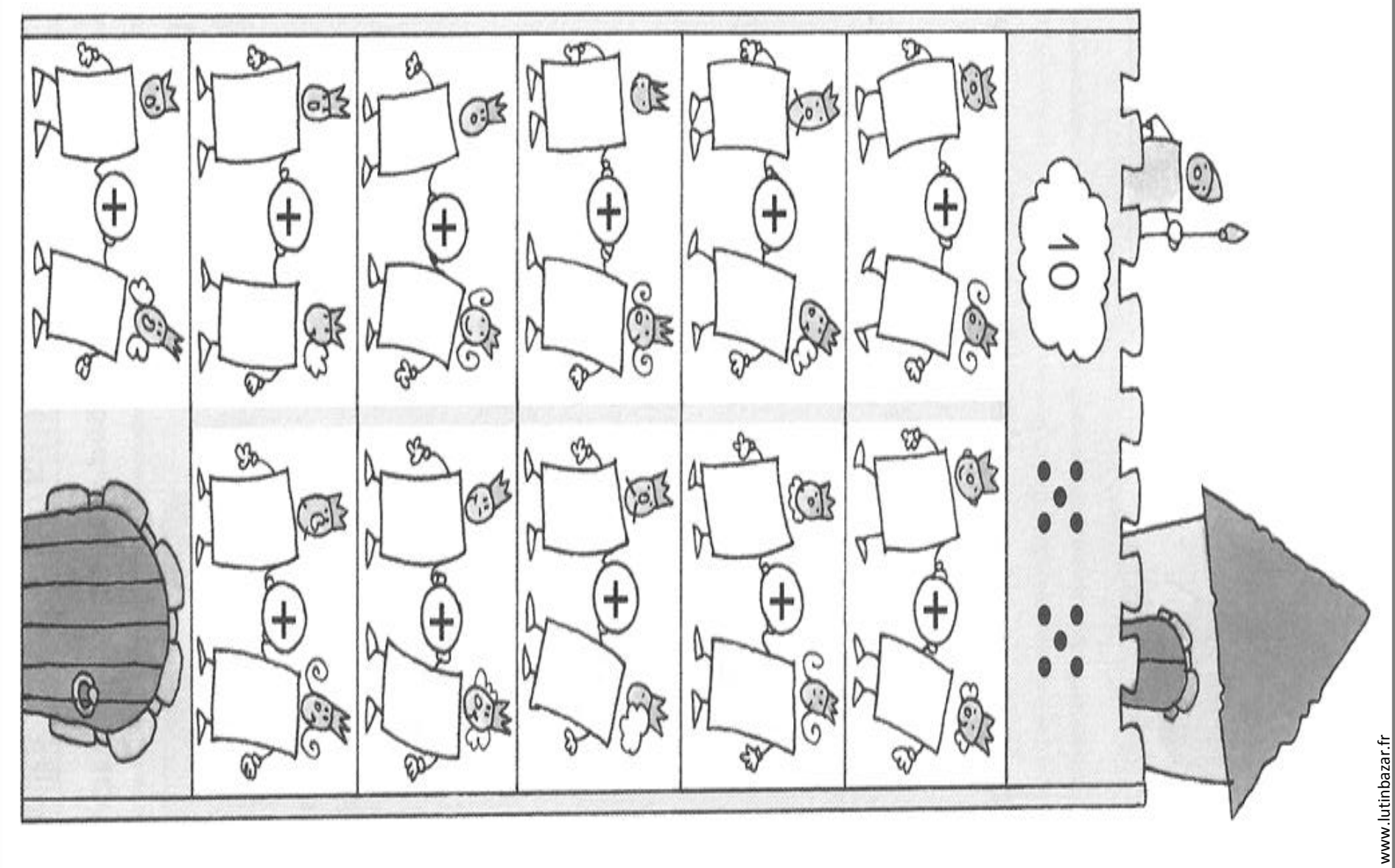

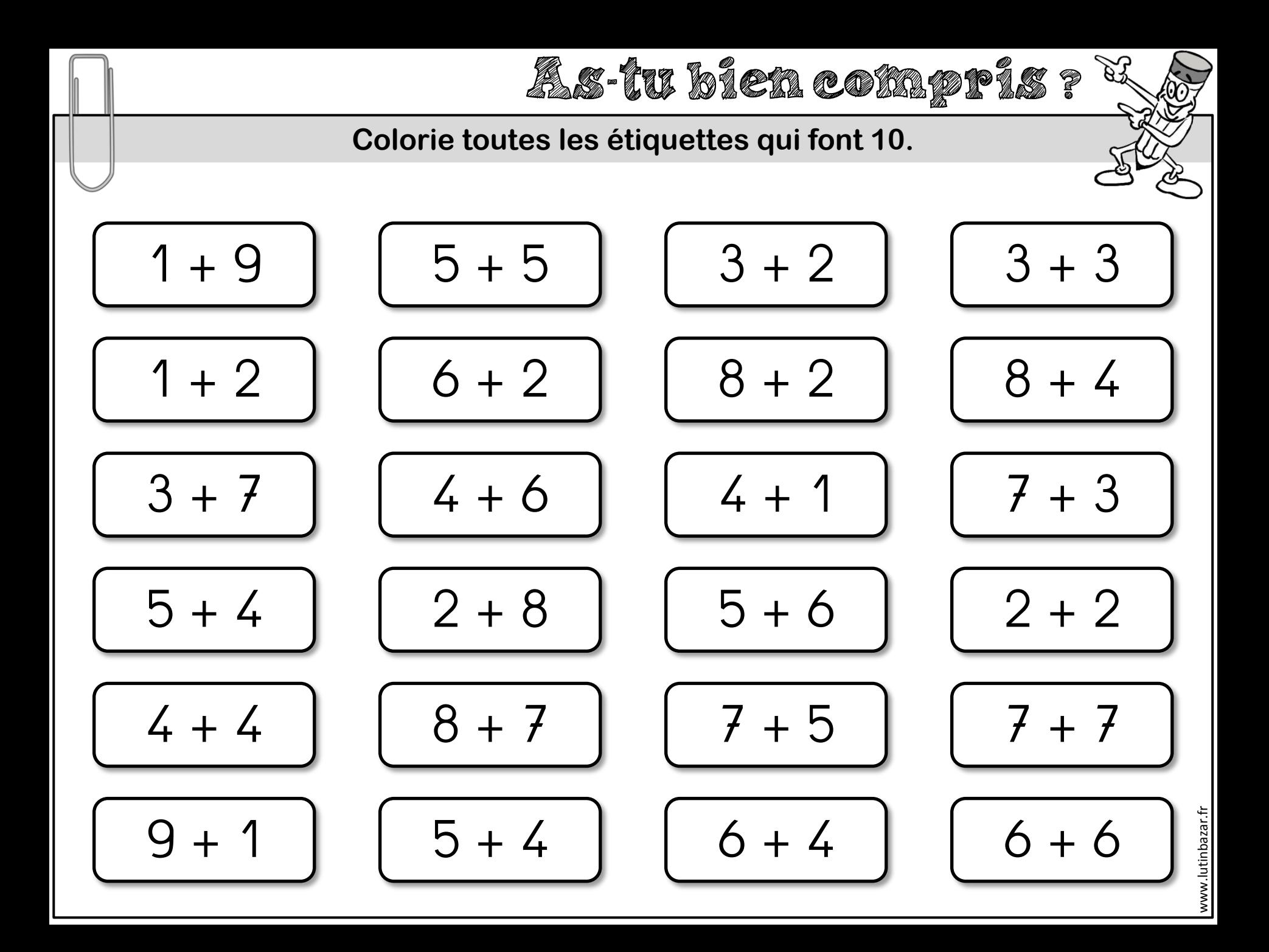

### **Calc … La table d'addition**

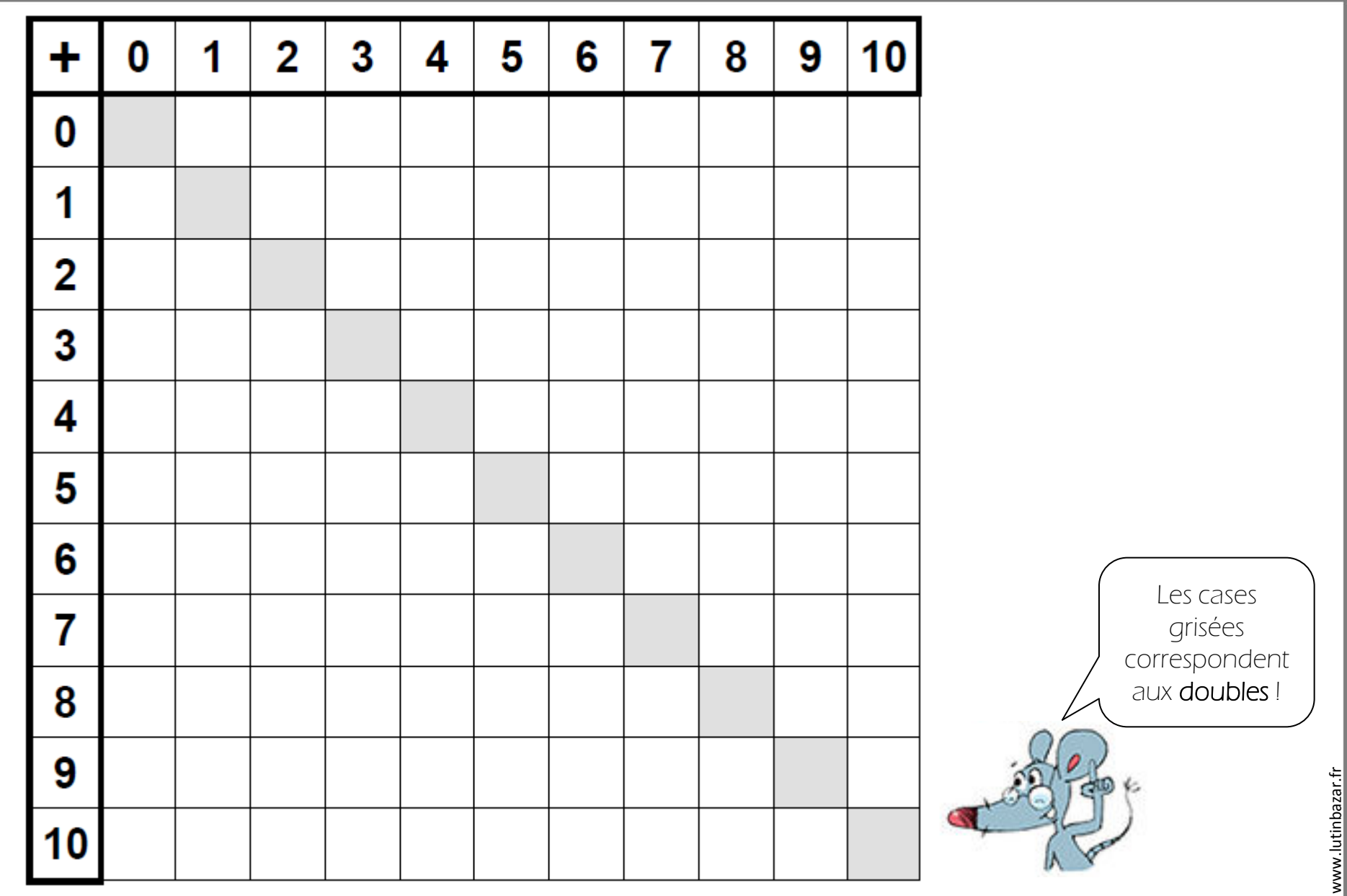

www.lutinbazar.fr

### **Calc … La table d'addition**

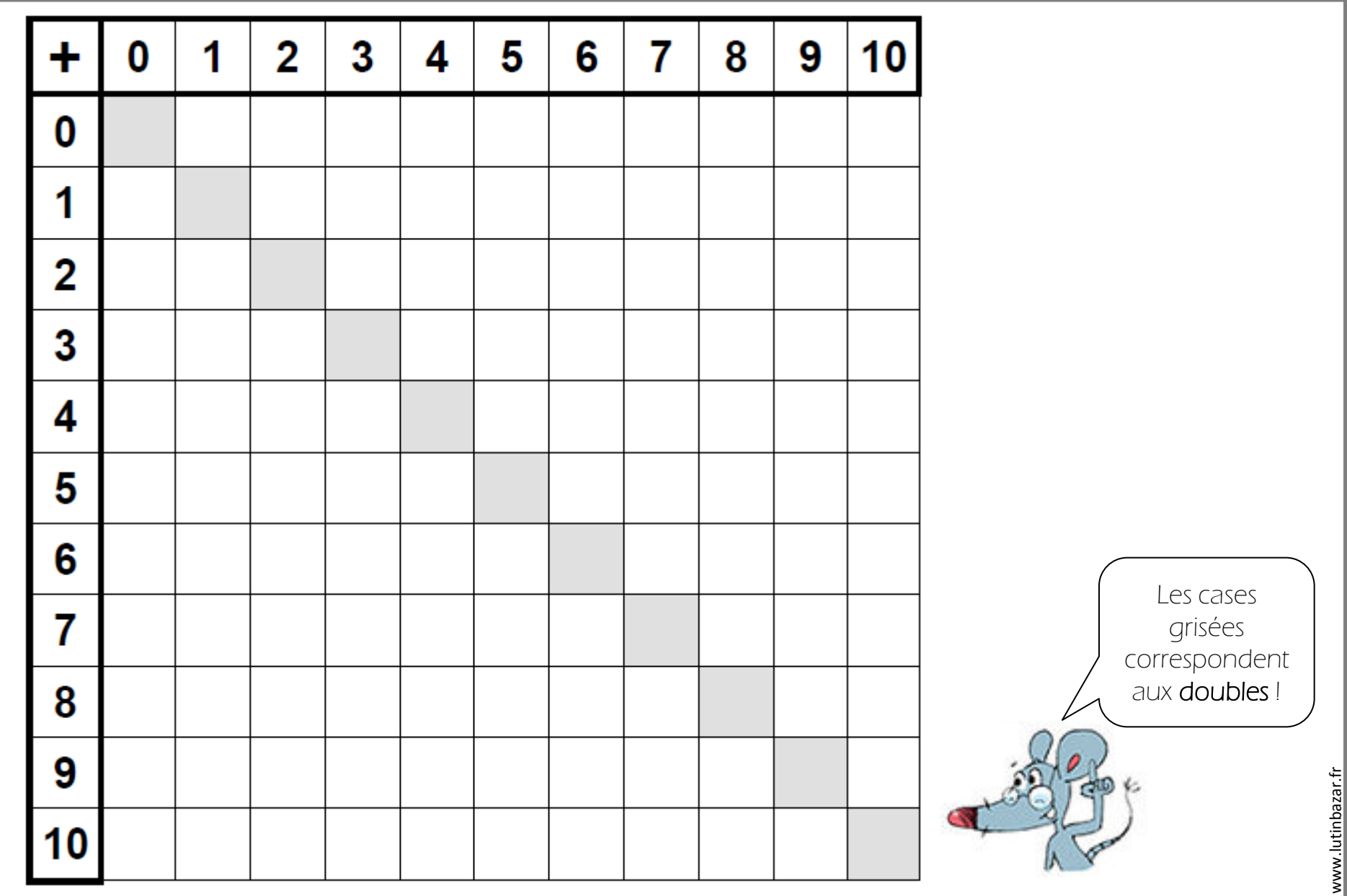

www.lutinbazar.fr

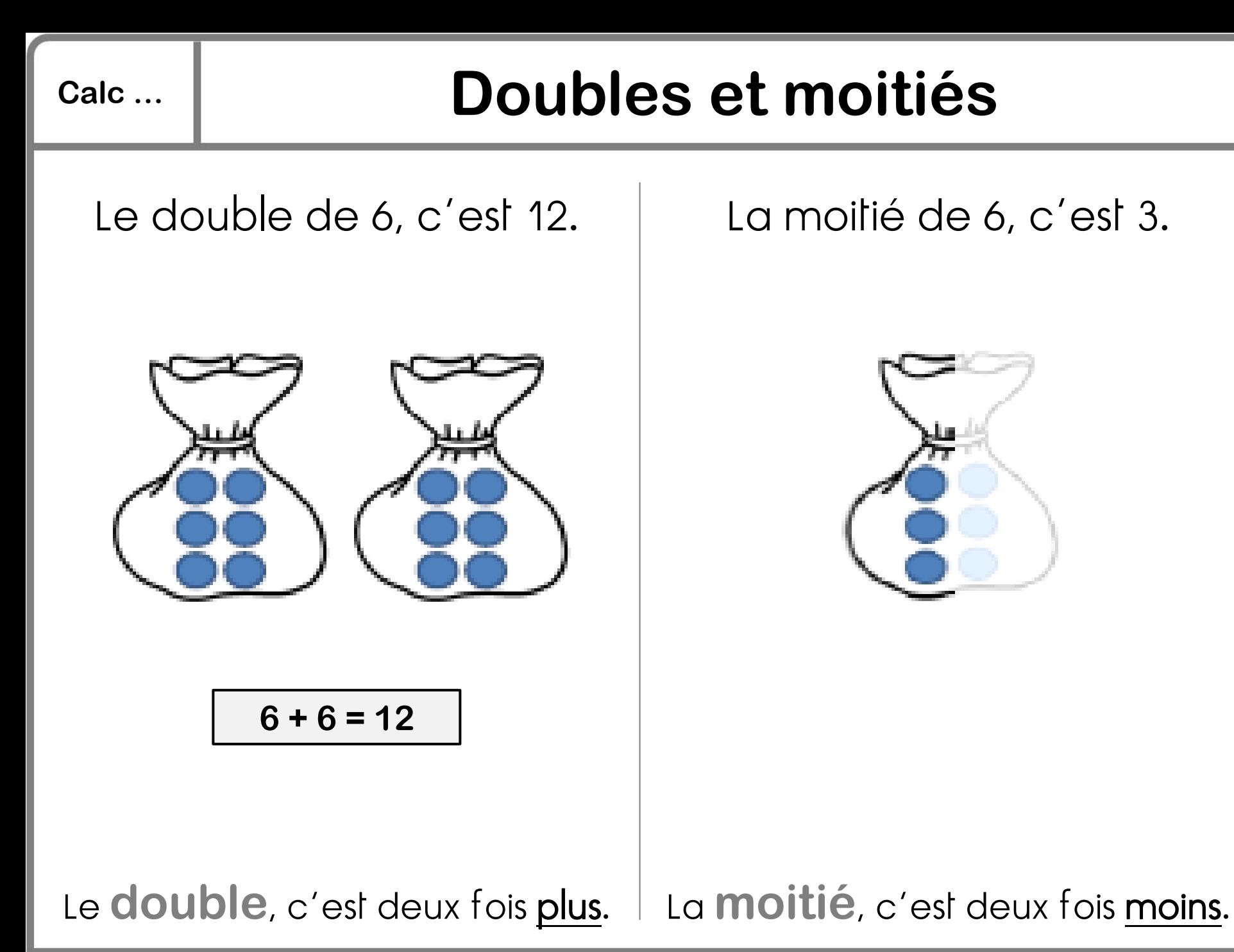

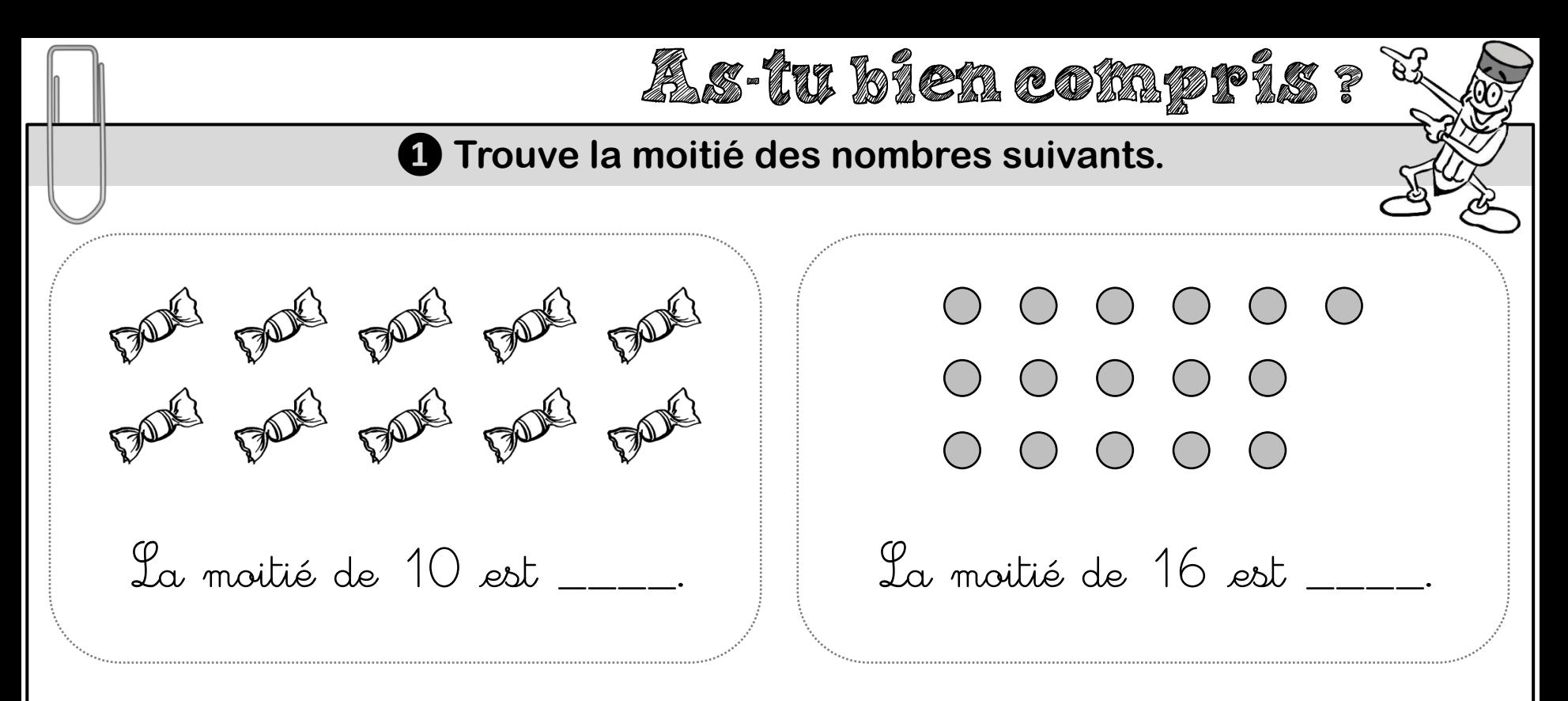

#### **❷ Complète.**

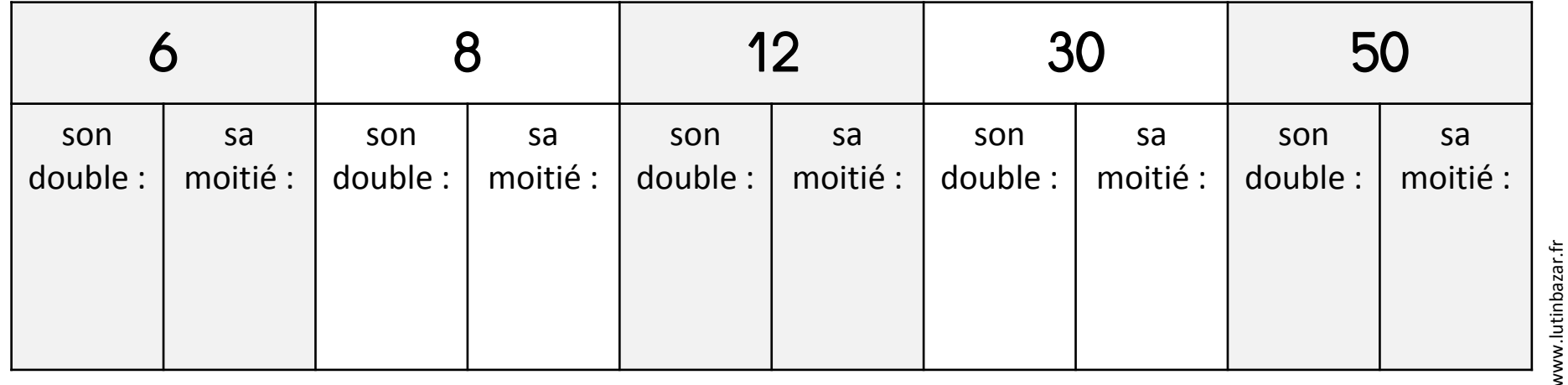

www.lutinbazar.fr

# **Calc … Ajouter ou retrancher un nombre 1 2 3 4 5 6 7 8 9 10 11 12 13 14 15 16 17 18 19 20 21** Sur la bande numérique, les nombres sont rangés du plus petit au plus grand. Pour **ajouter** un nombre, je me déplace vers la droite. **+ 4 + 1 2 3 4 5 6 7 8 9 10 11 12 13 14 15 16 17 18 19 20 21** Pour **retrancher** un nombre, je me déplace vers la gauche. **- 6 10 + 4 = 14 16 - 6 = 10** www.lutinbazar.fr

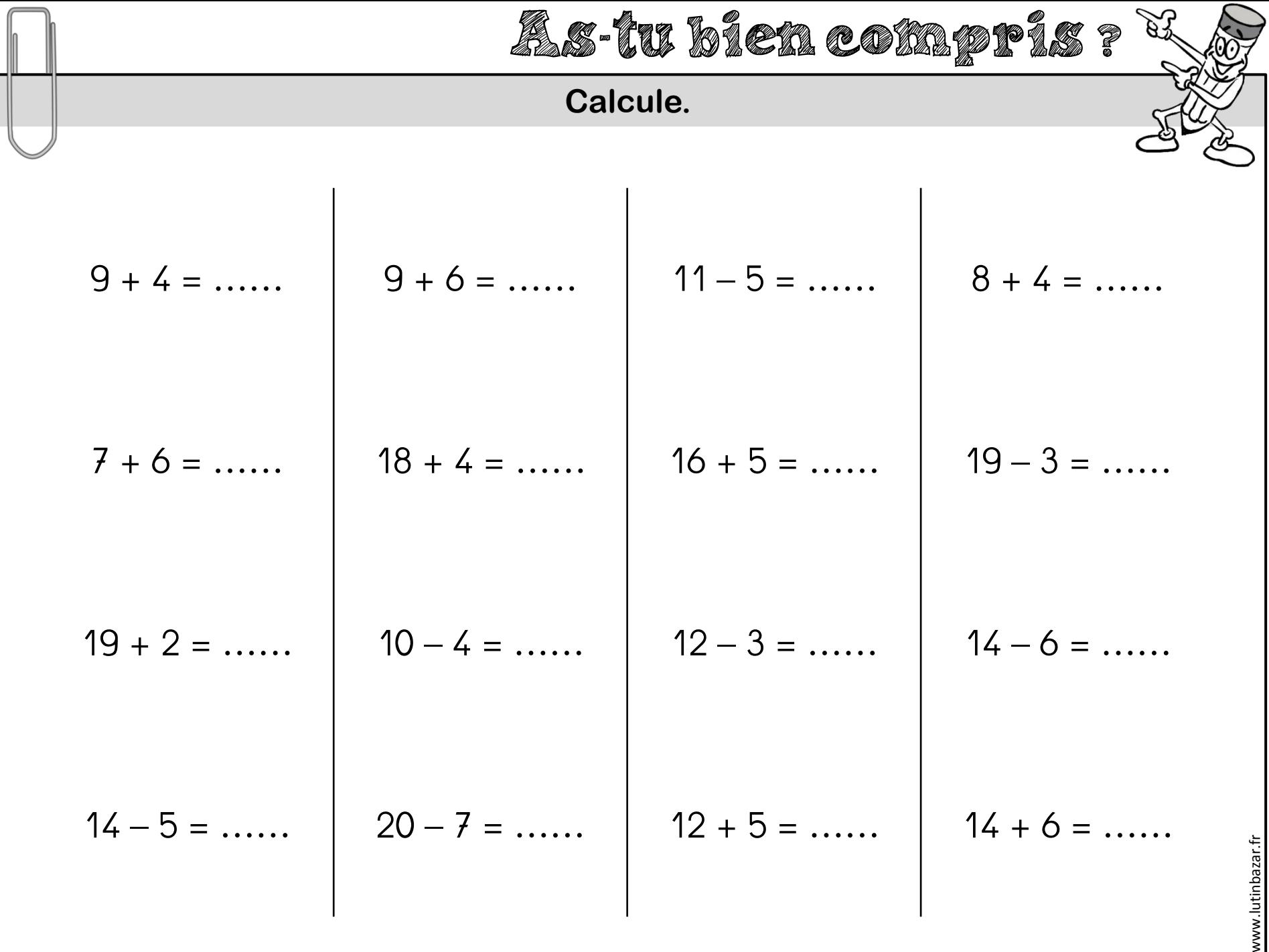

## **Calc … Additionner deux nombres [1]**

Pour additionner deux nombres :

❶ Je les décompose en dizaines et unités :

 $23 = 20 + 3$  $14 = 10 + 4$  $23 + 14 = 20 + 3 + 10 + 4$ 

❷ J'additionne les dizaines entières entre elles : 20 + 10 = 30 Et j'additionne les unités entre elles :  $3 + 4 = 7$ 

**8** J'additionne le tout :  $30 + 7 = 37$ 

$$
\begin{pmatrix}\n23 + 14 = 20 + 3 + 10 + 4 \\
23 + 14 = 30 + 7 \\
23 + 14 = 37\n\end{pmatrix}
$$

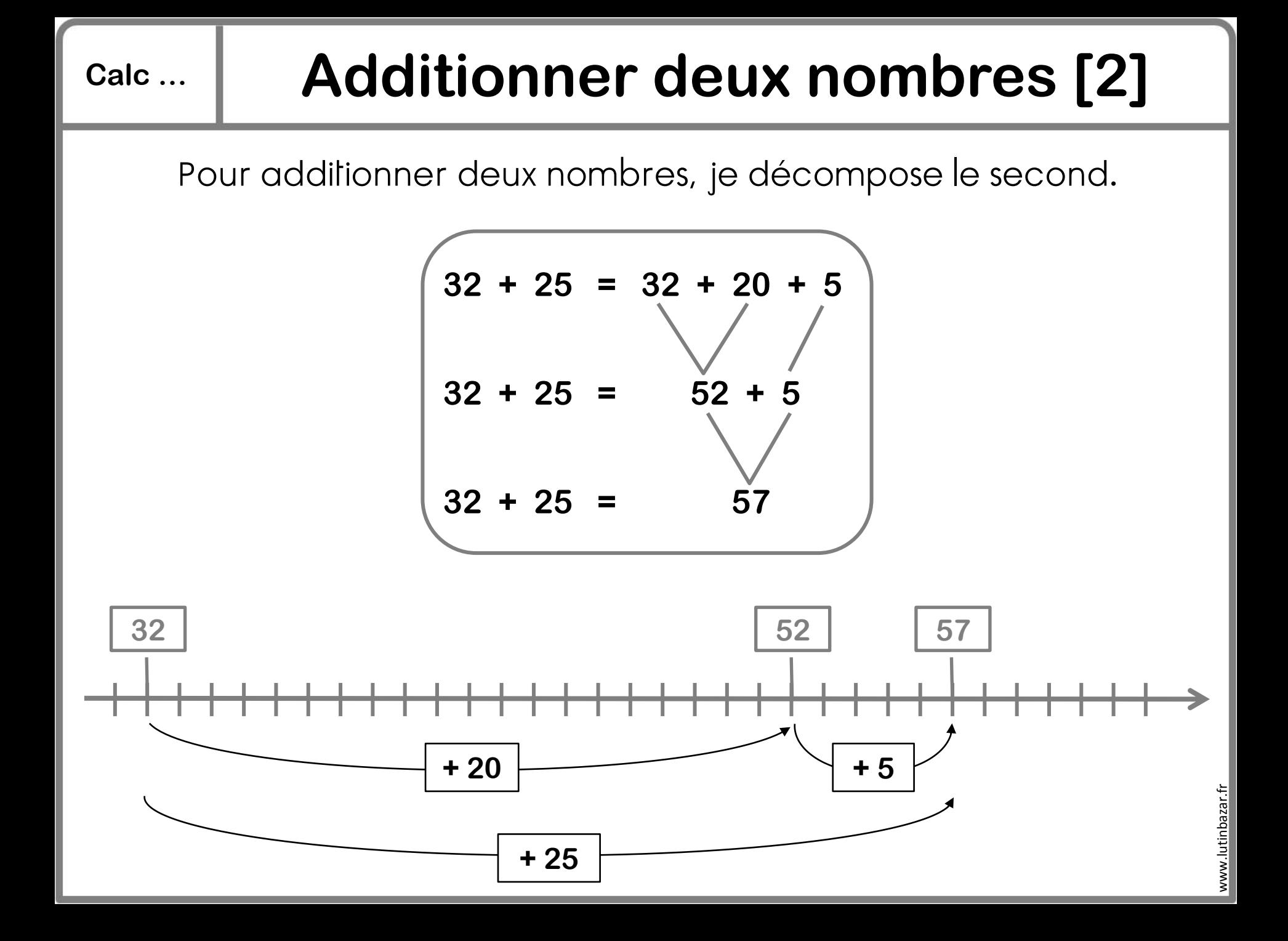

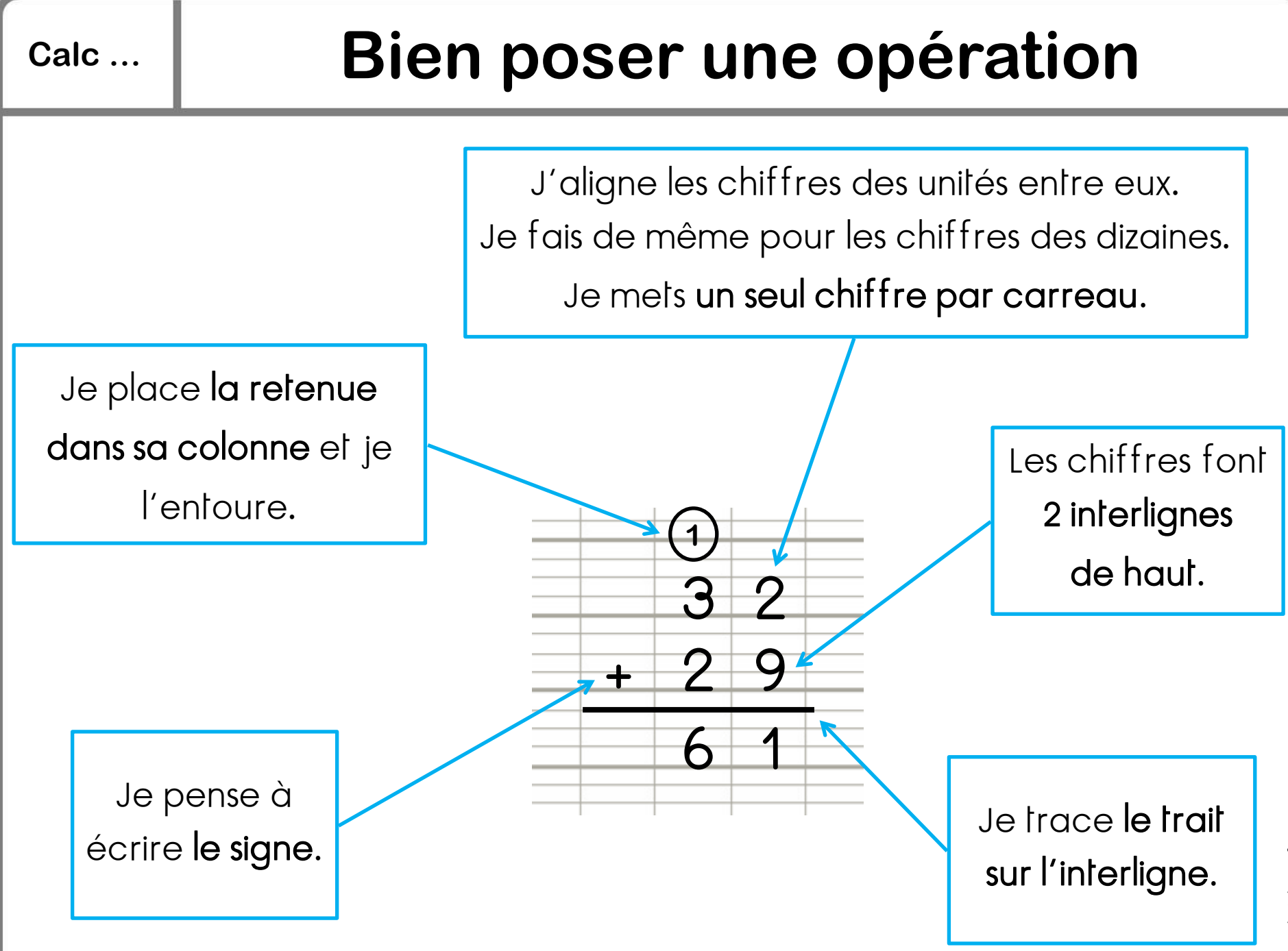

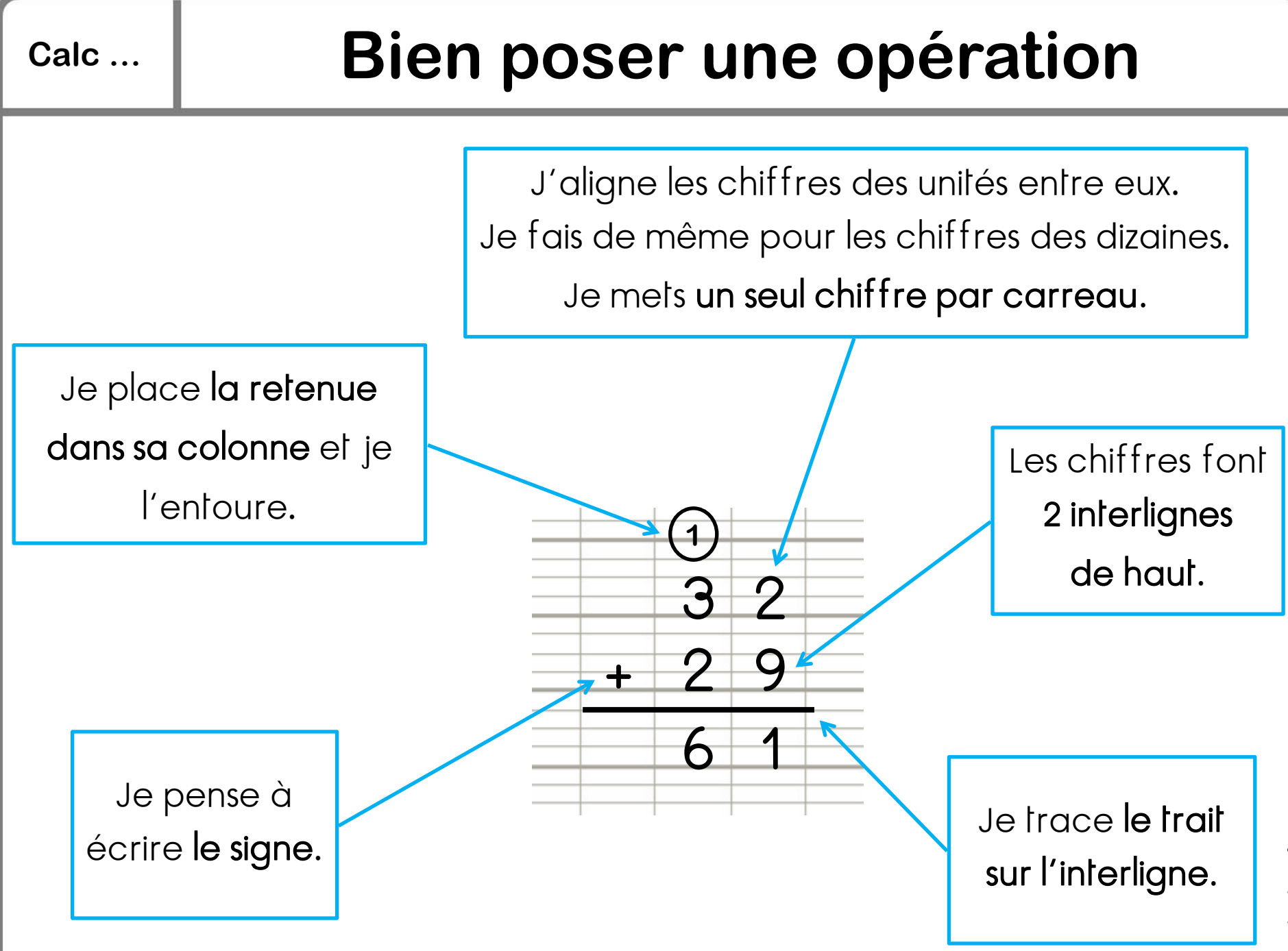

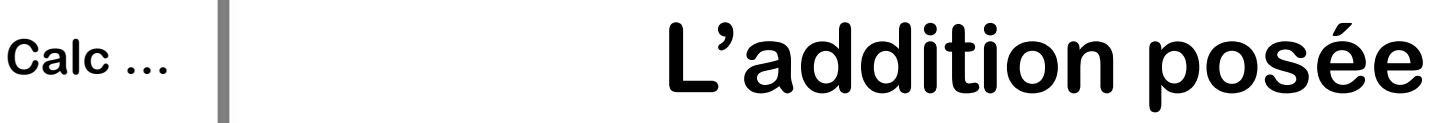

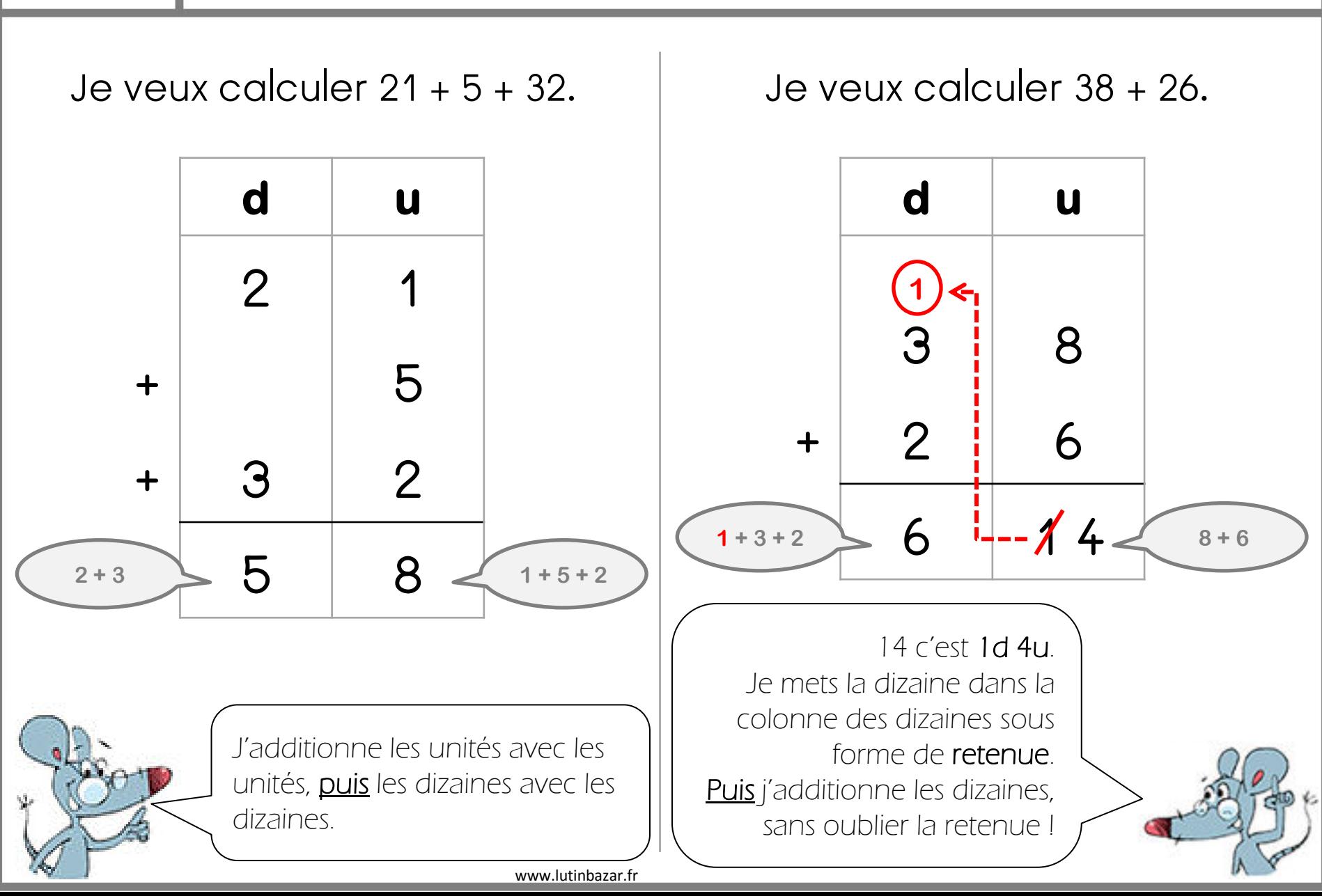

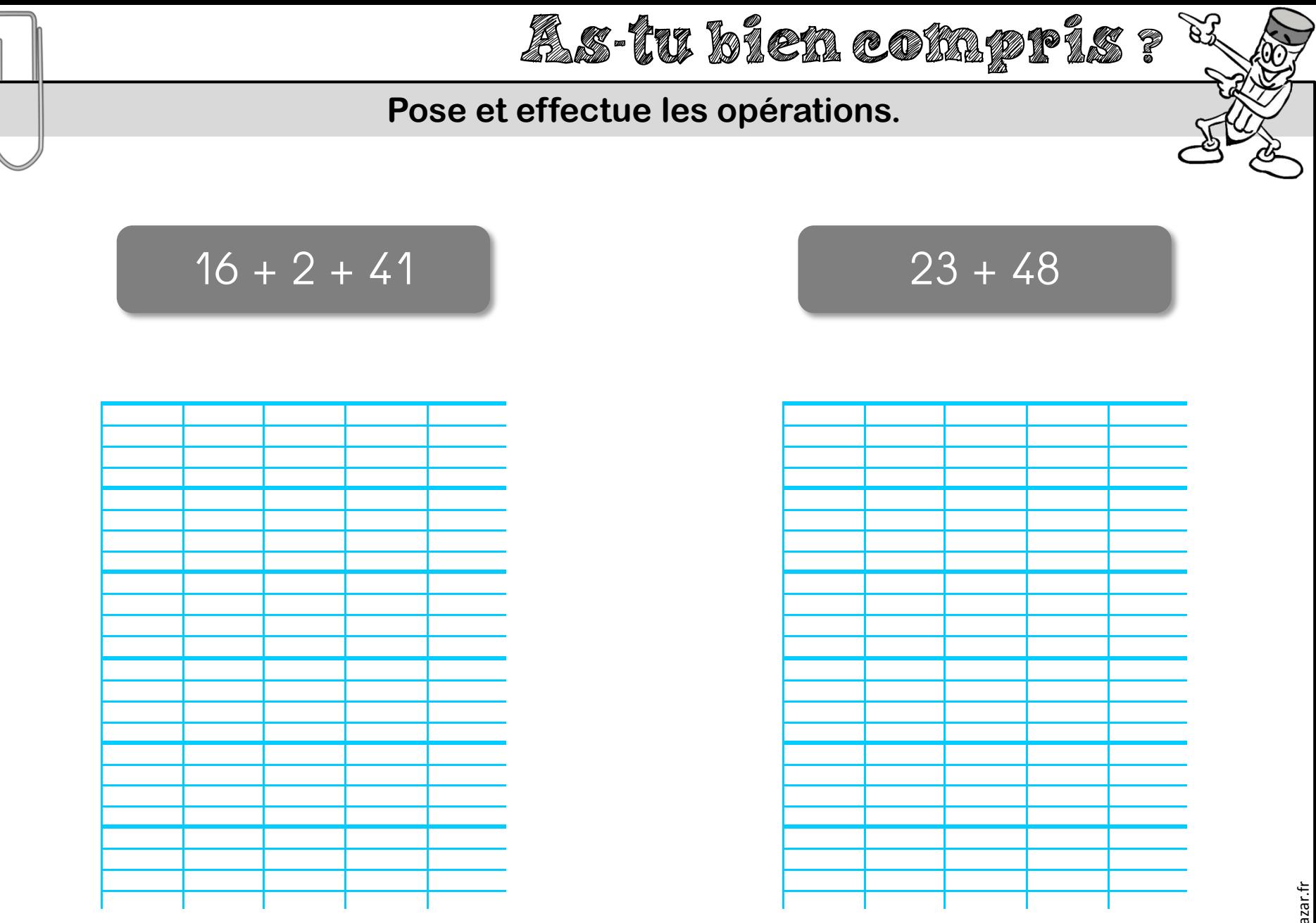

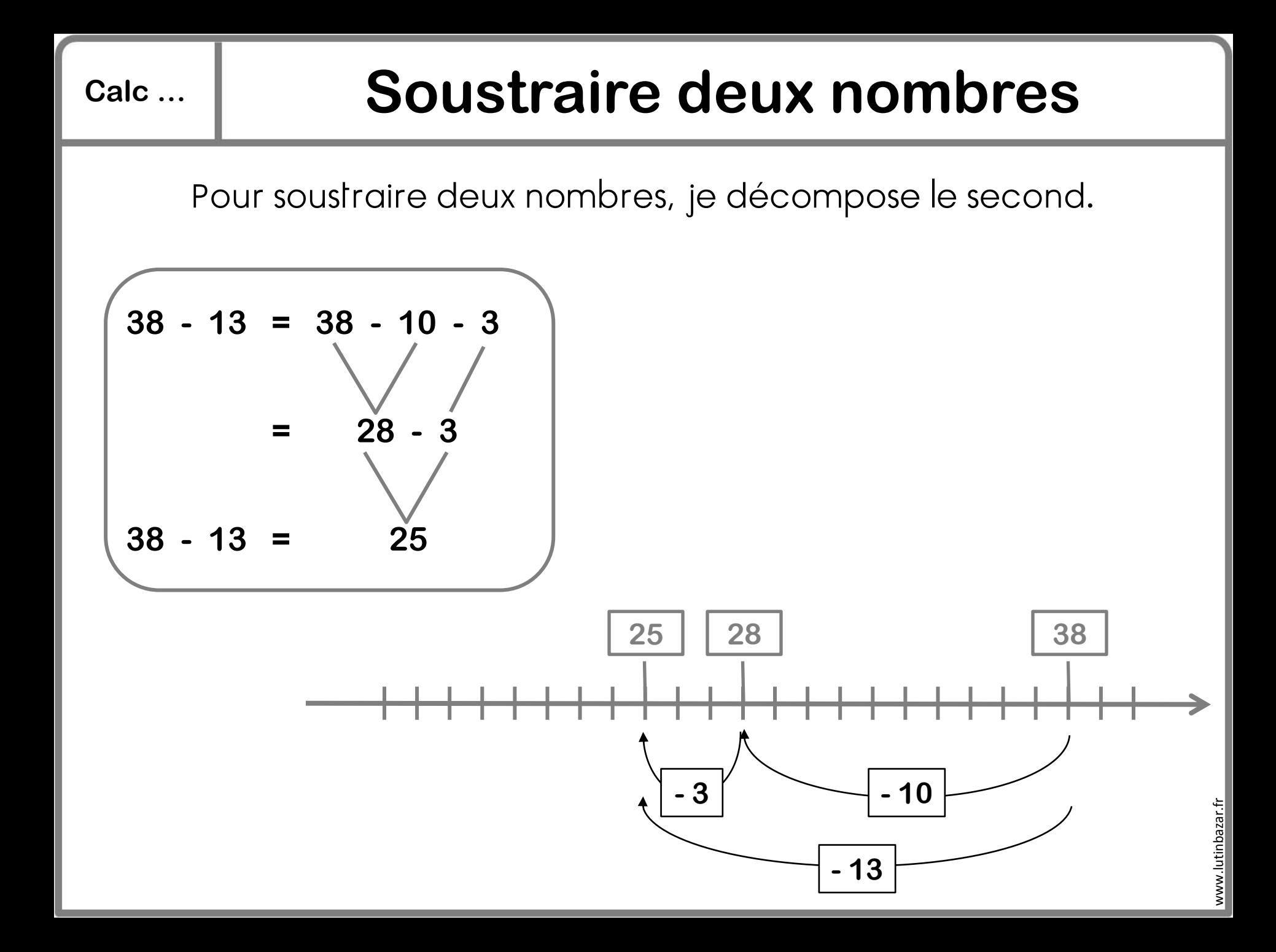

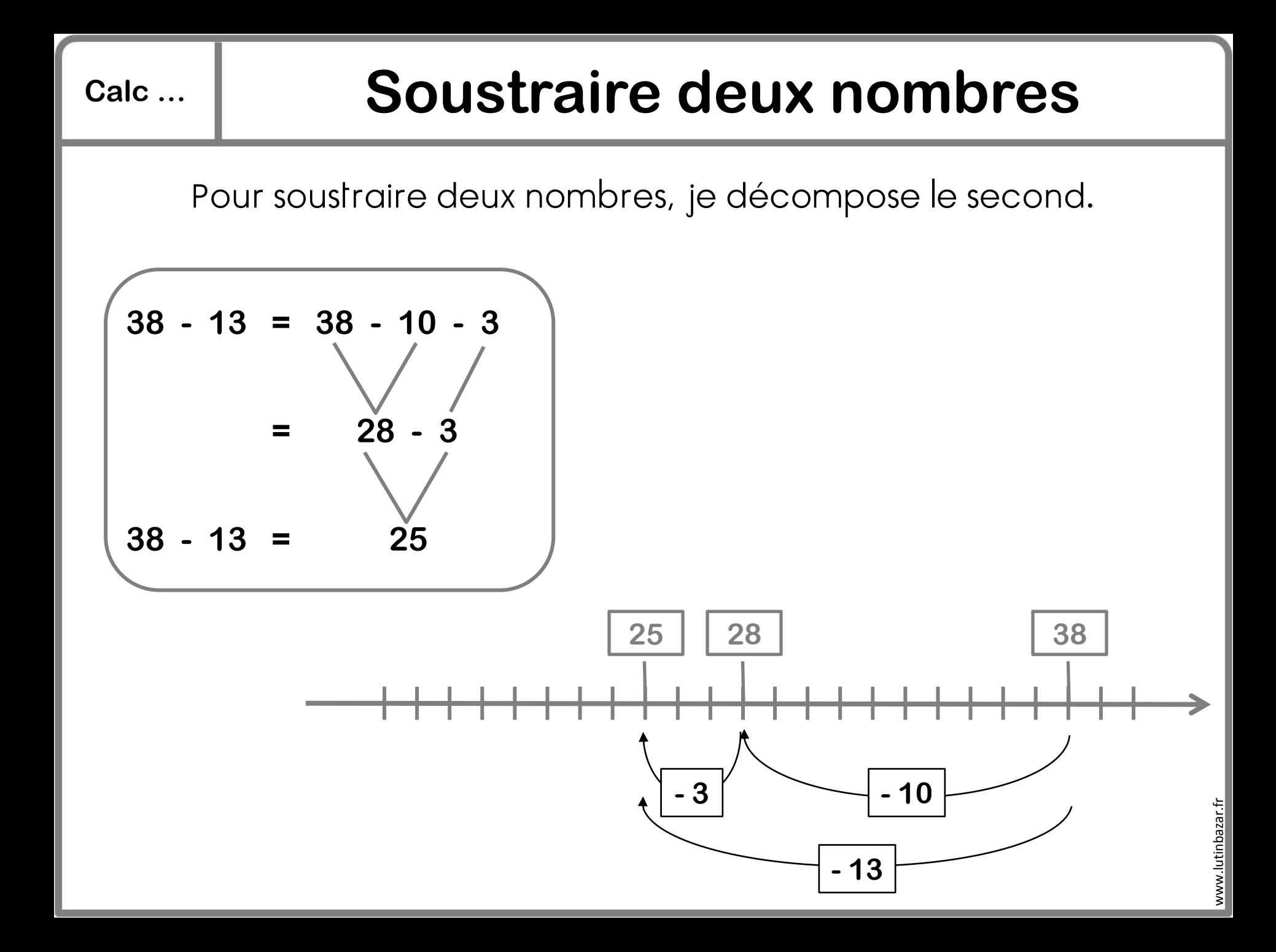

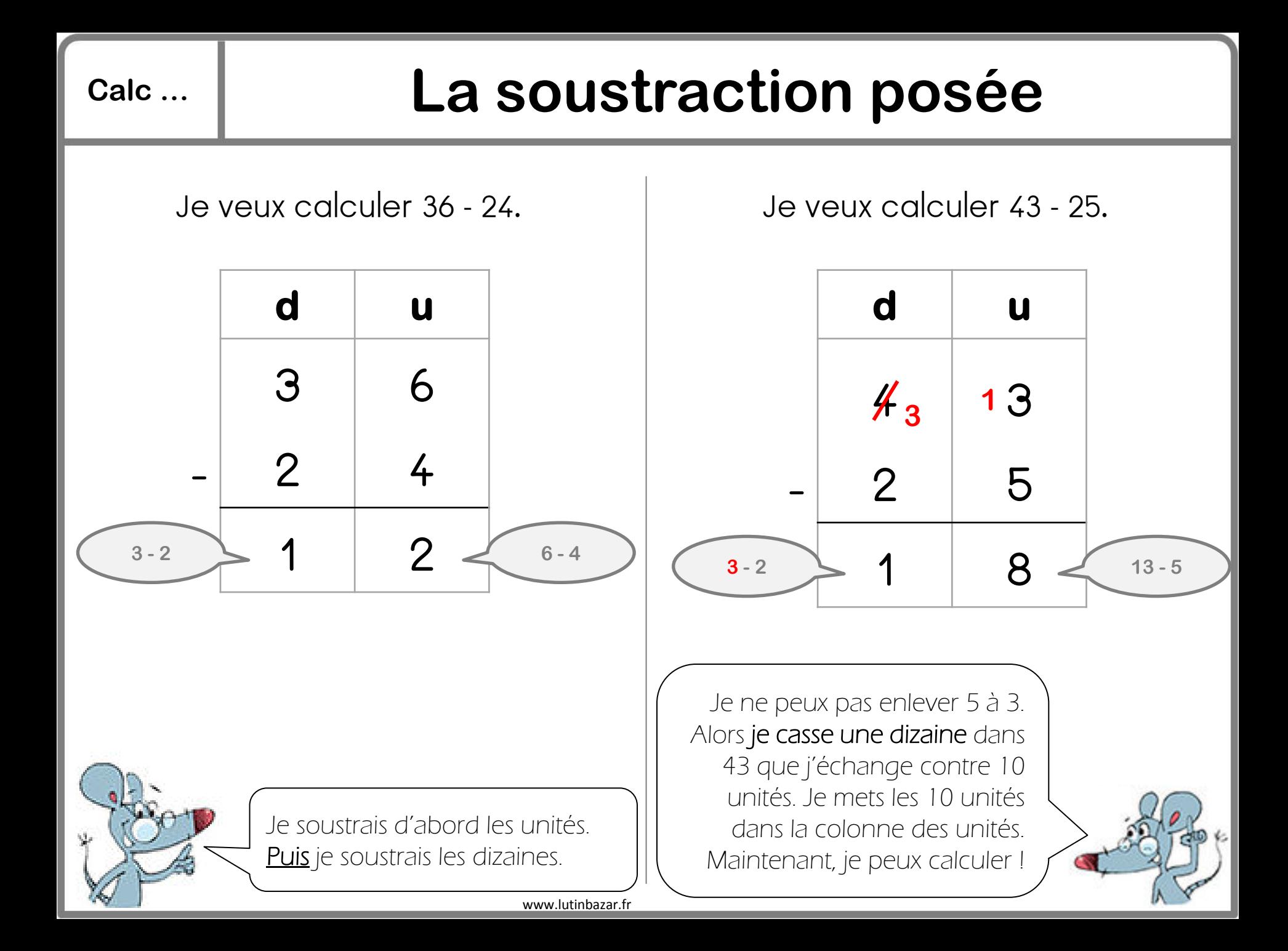

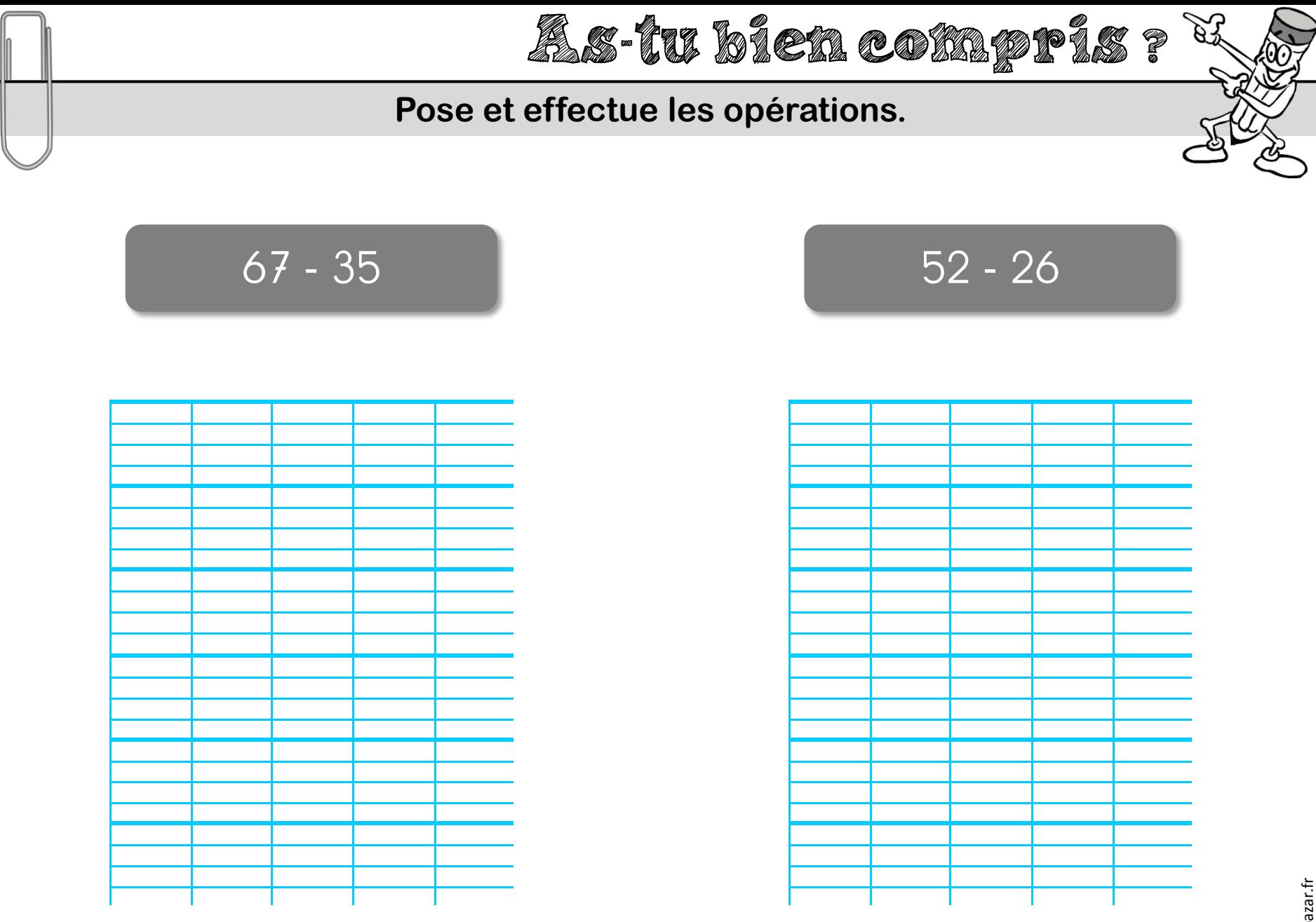

 $\sqrt{2}$ 

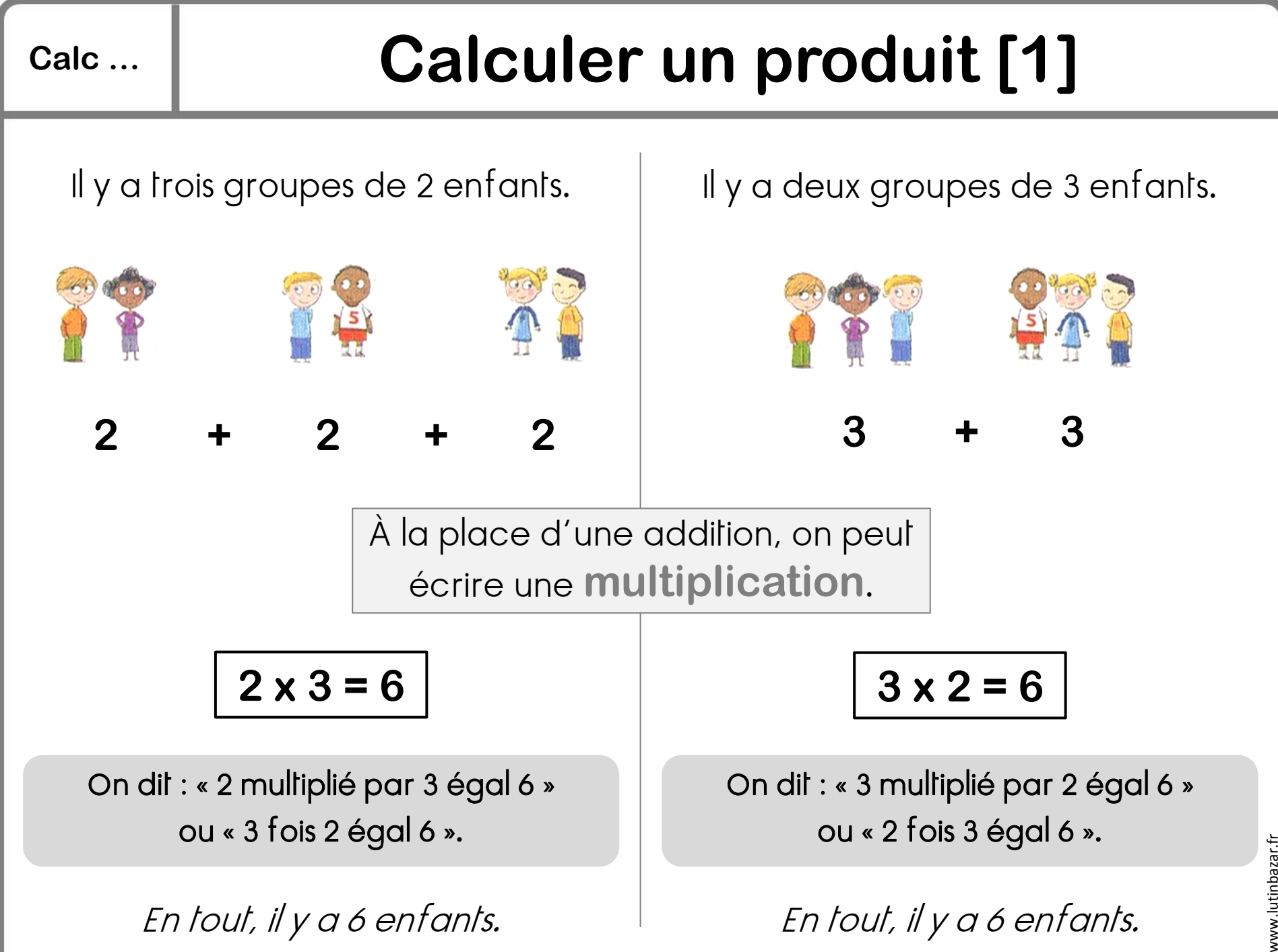

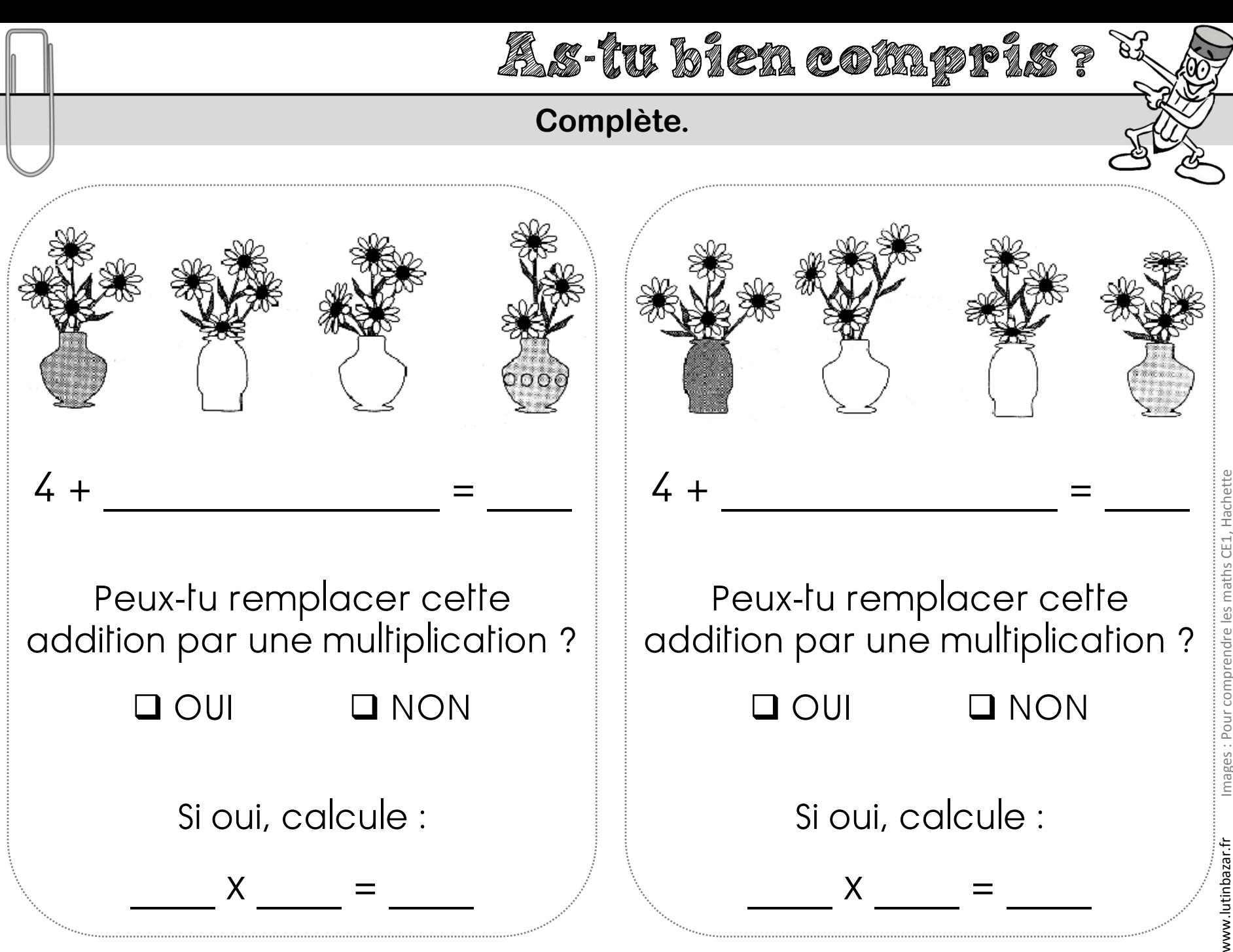

Images : Pour comprendre les maths CE1, Hachette

# **Calc … Calculer un produit [2]**

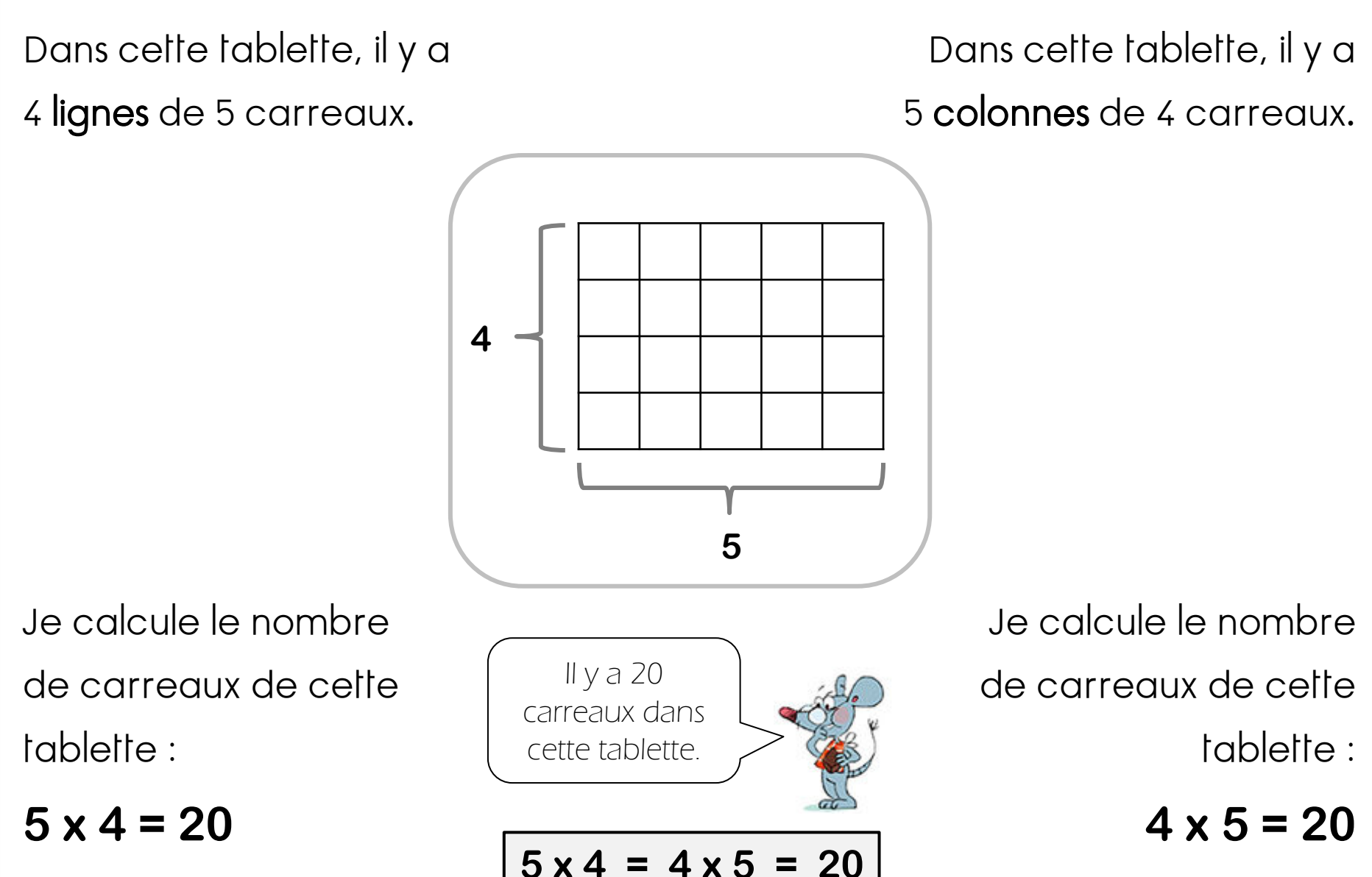

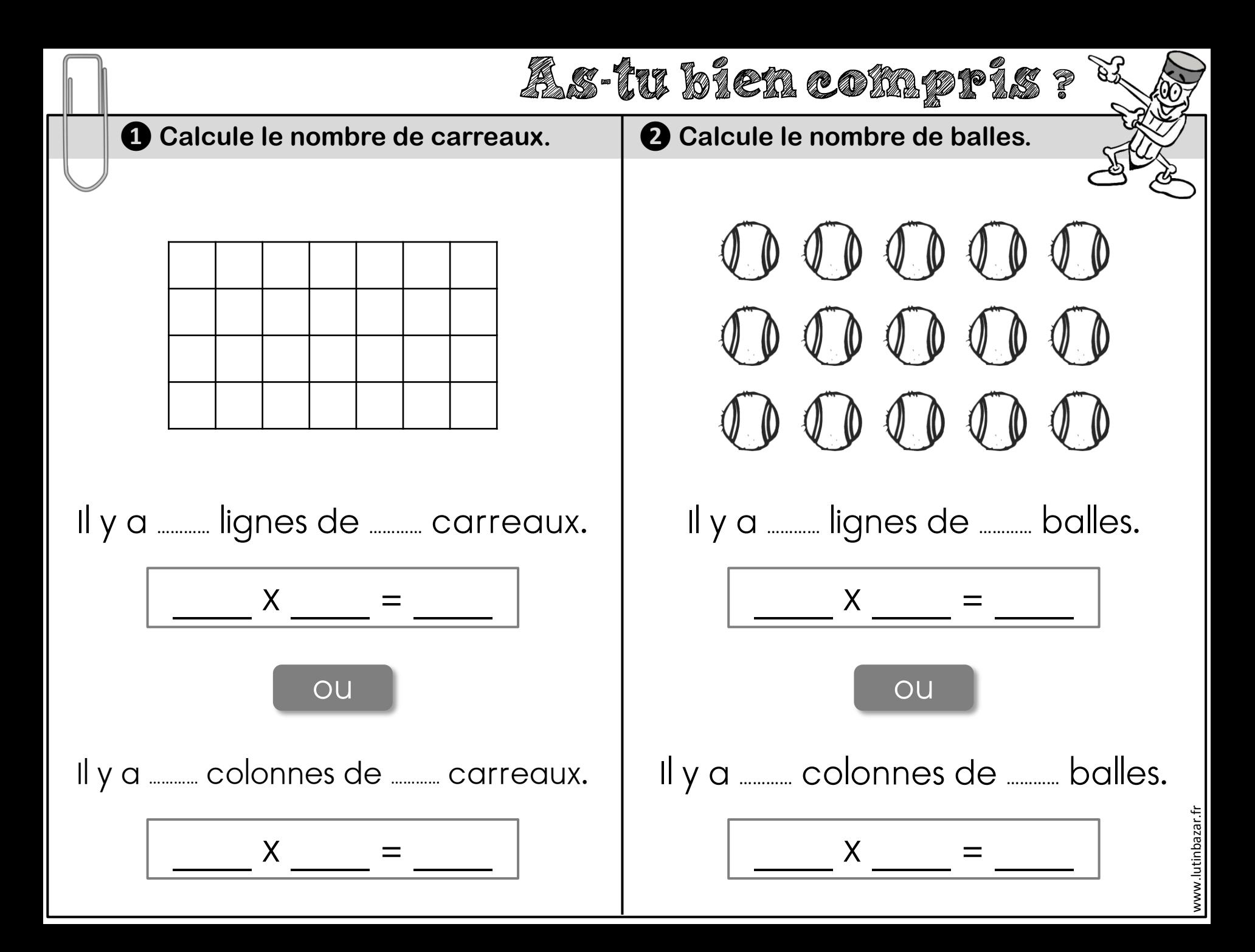

### **Calc … La multiplication**

#### **La multiplication en ligne**

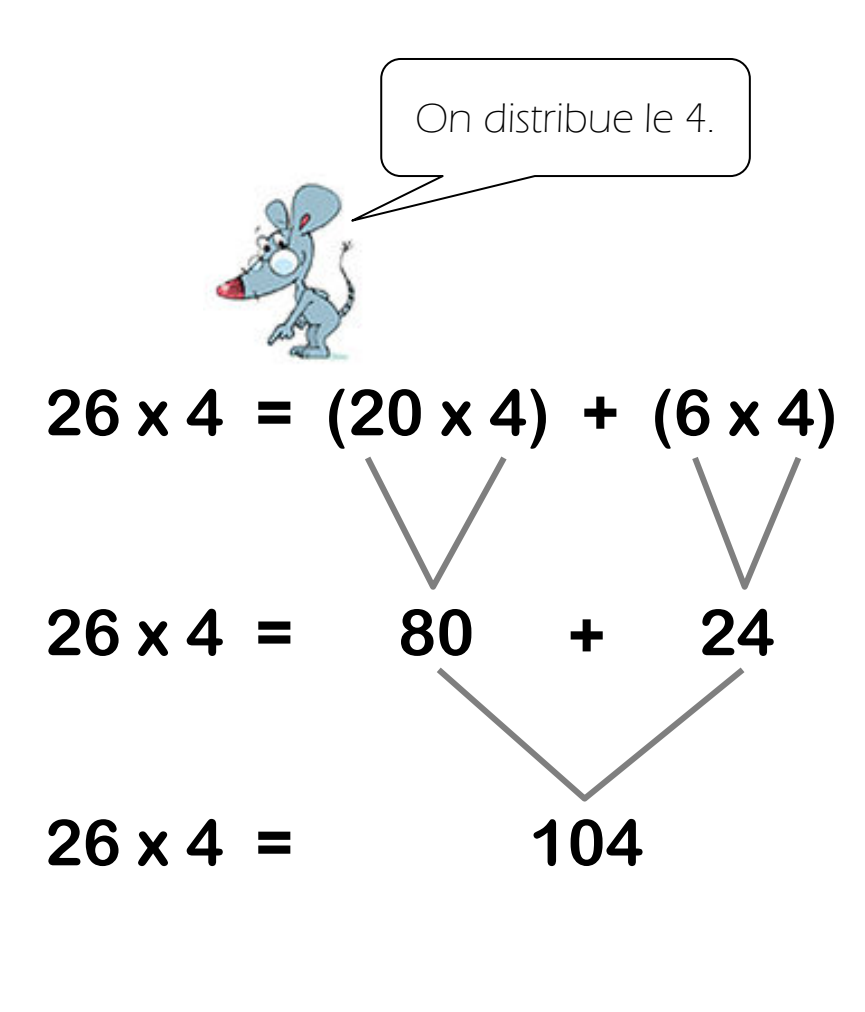

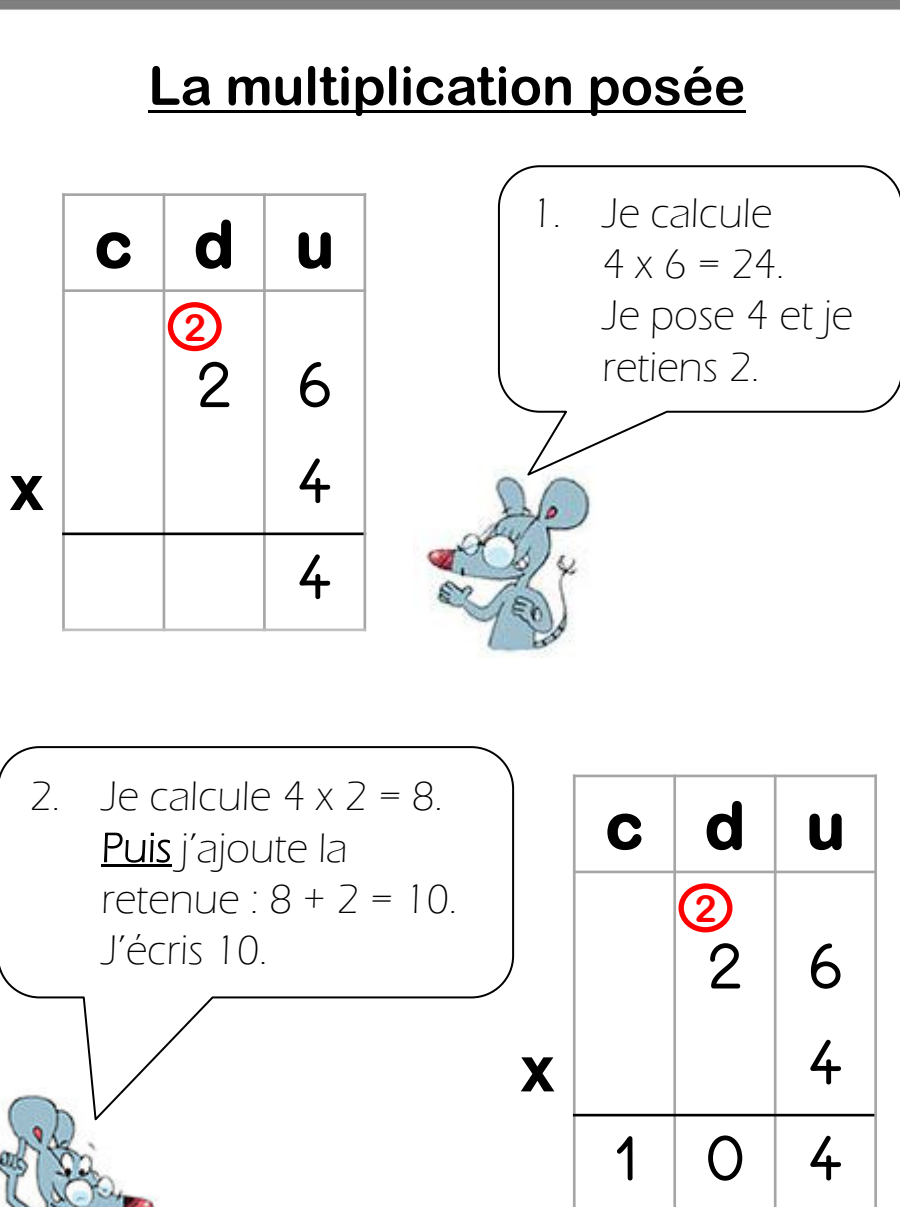

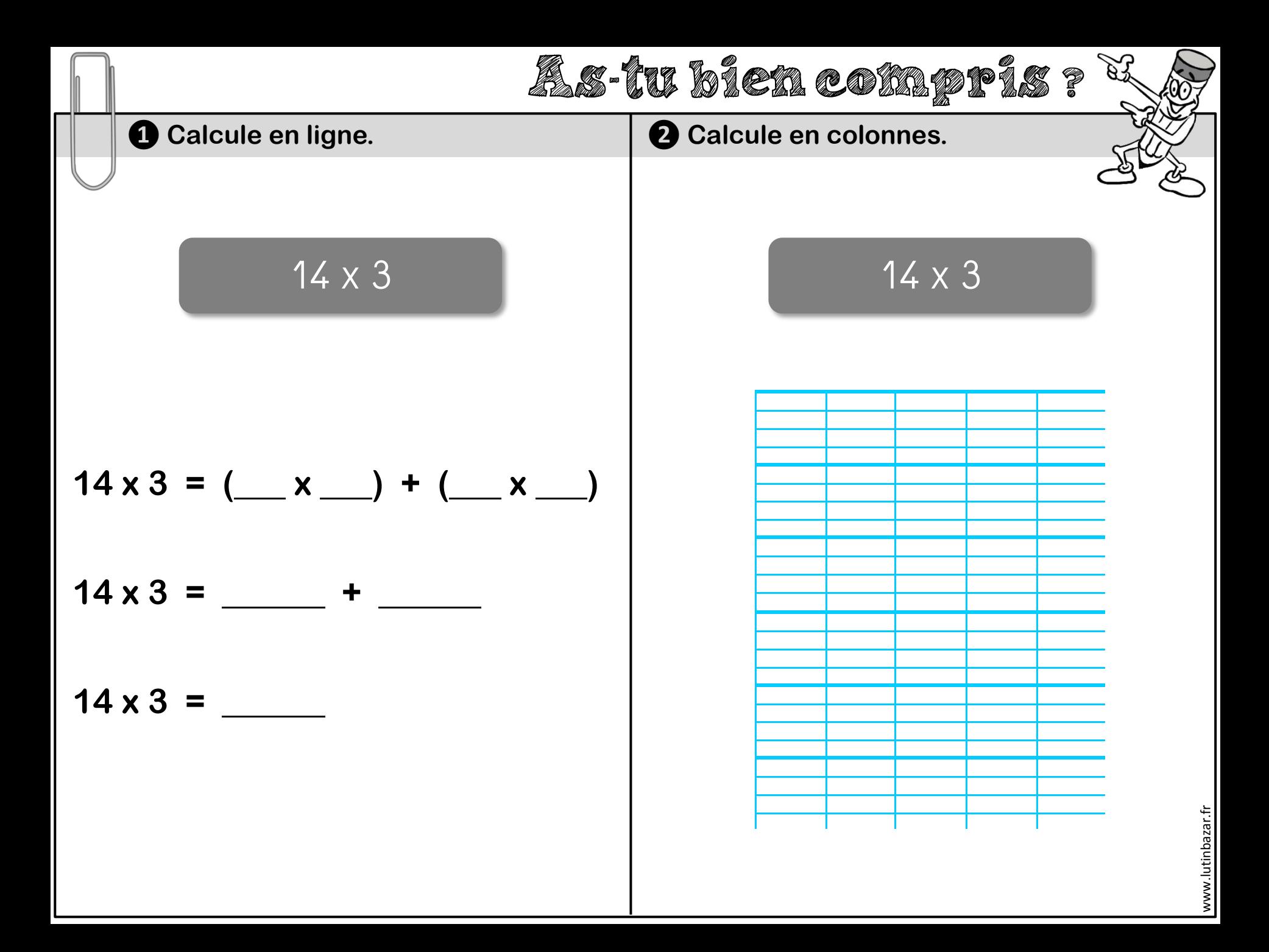

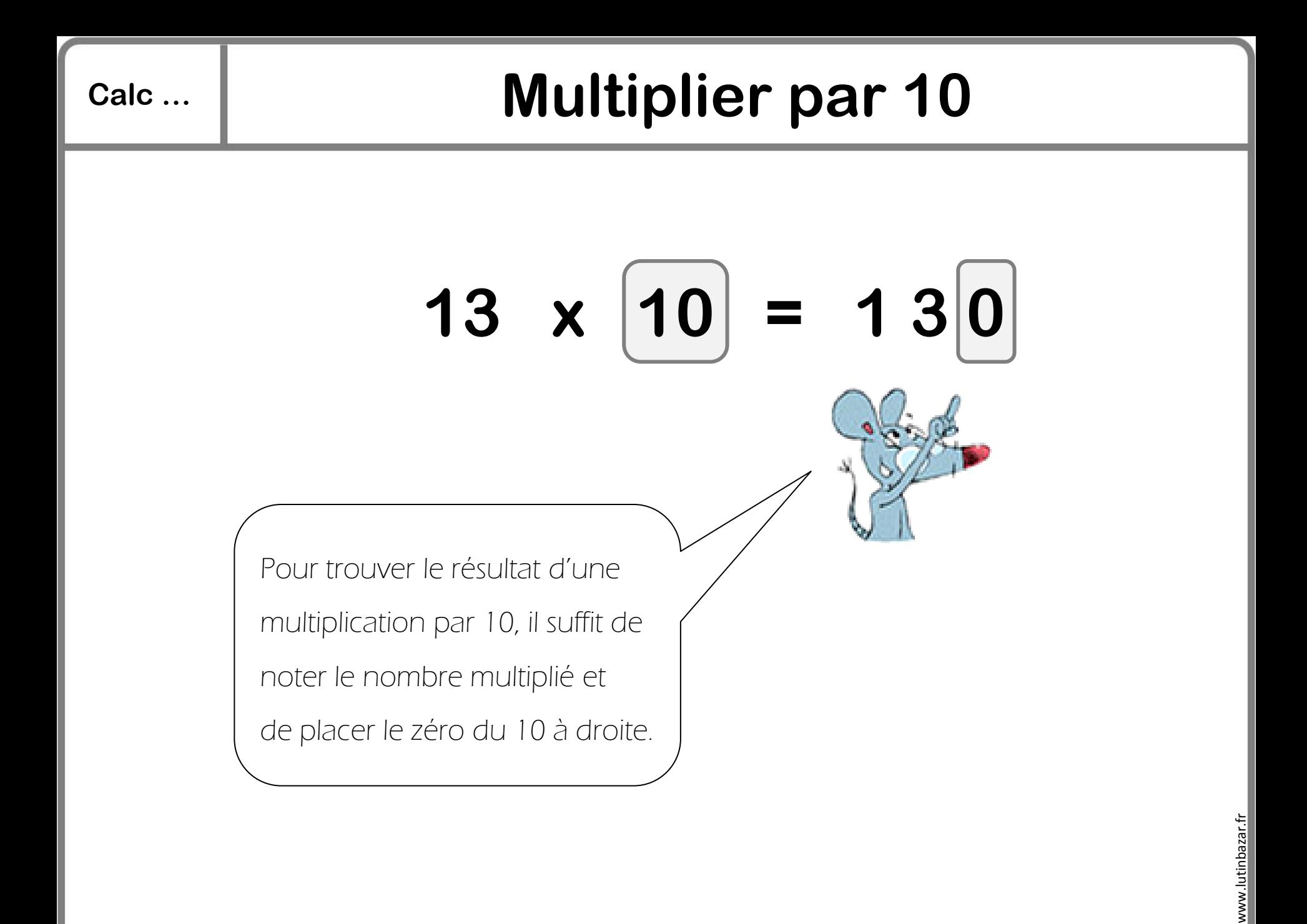

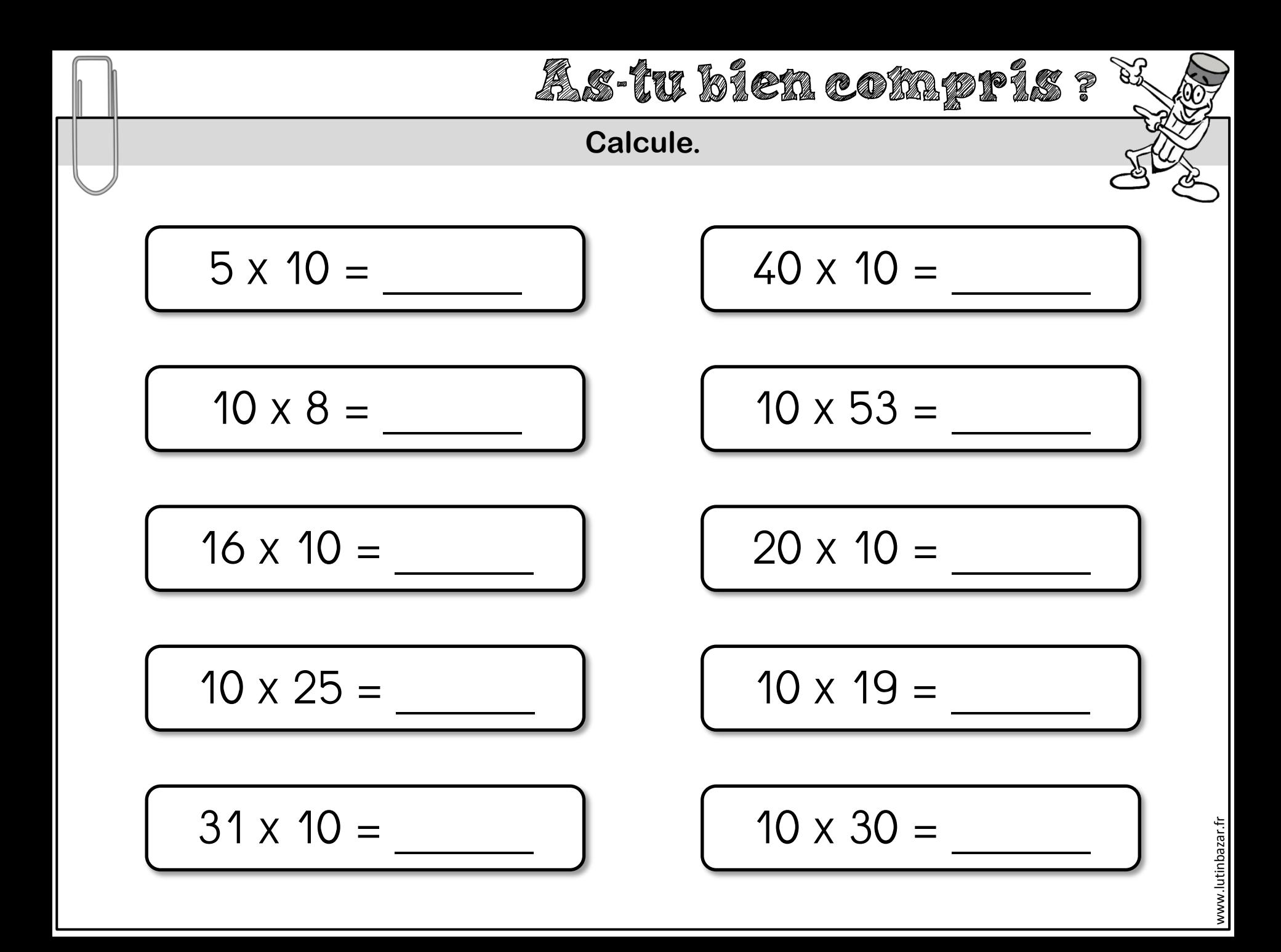

## **Calc … Les tables de multiplication [1]**

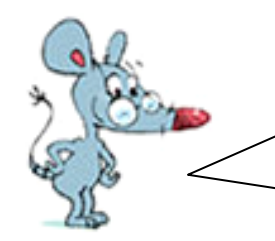

Il faut compter de 2 en 2. Ce ne sont que des nombres pairs.

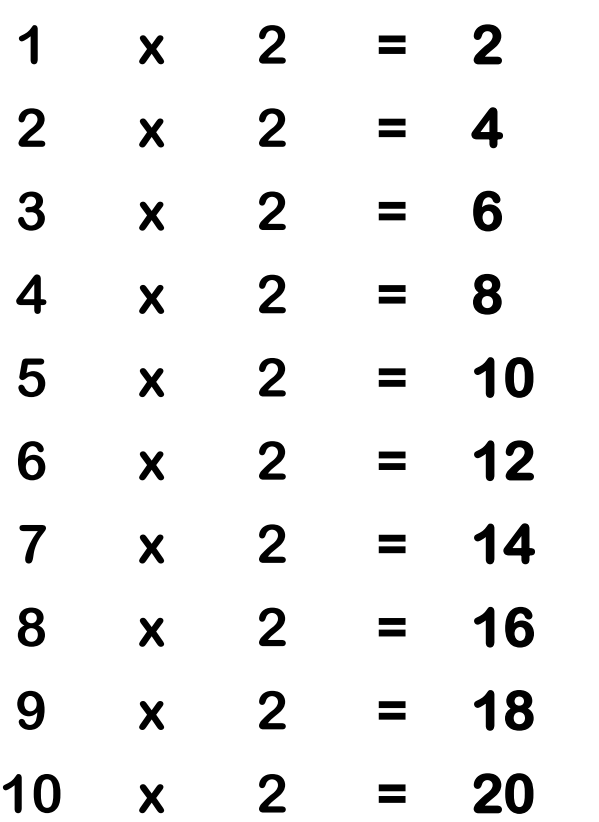

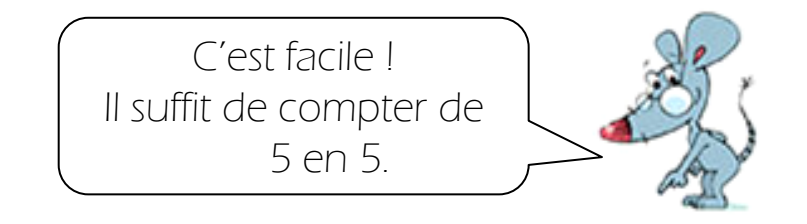

#### **La table de multiplication par 2 La table de multiplication par 5**

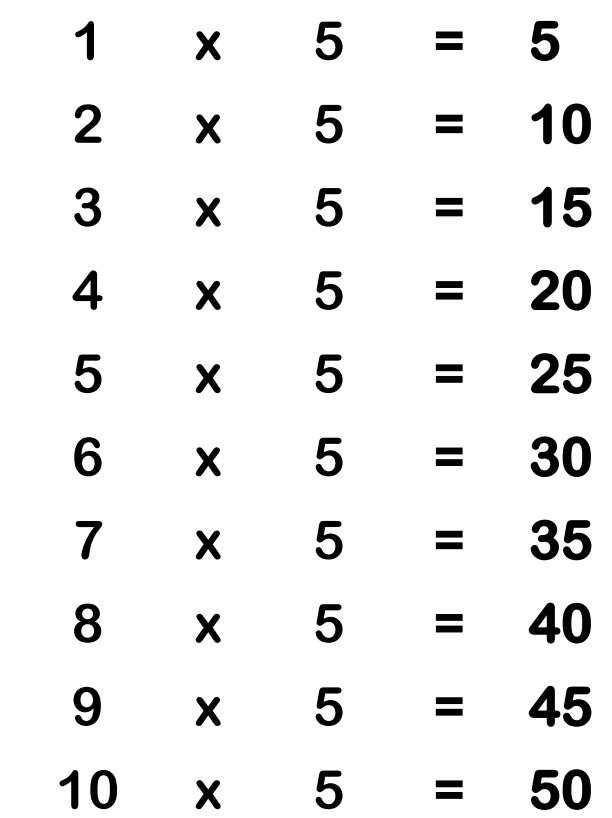

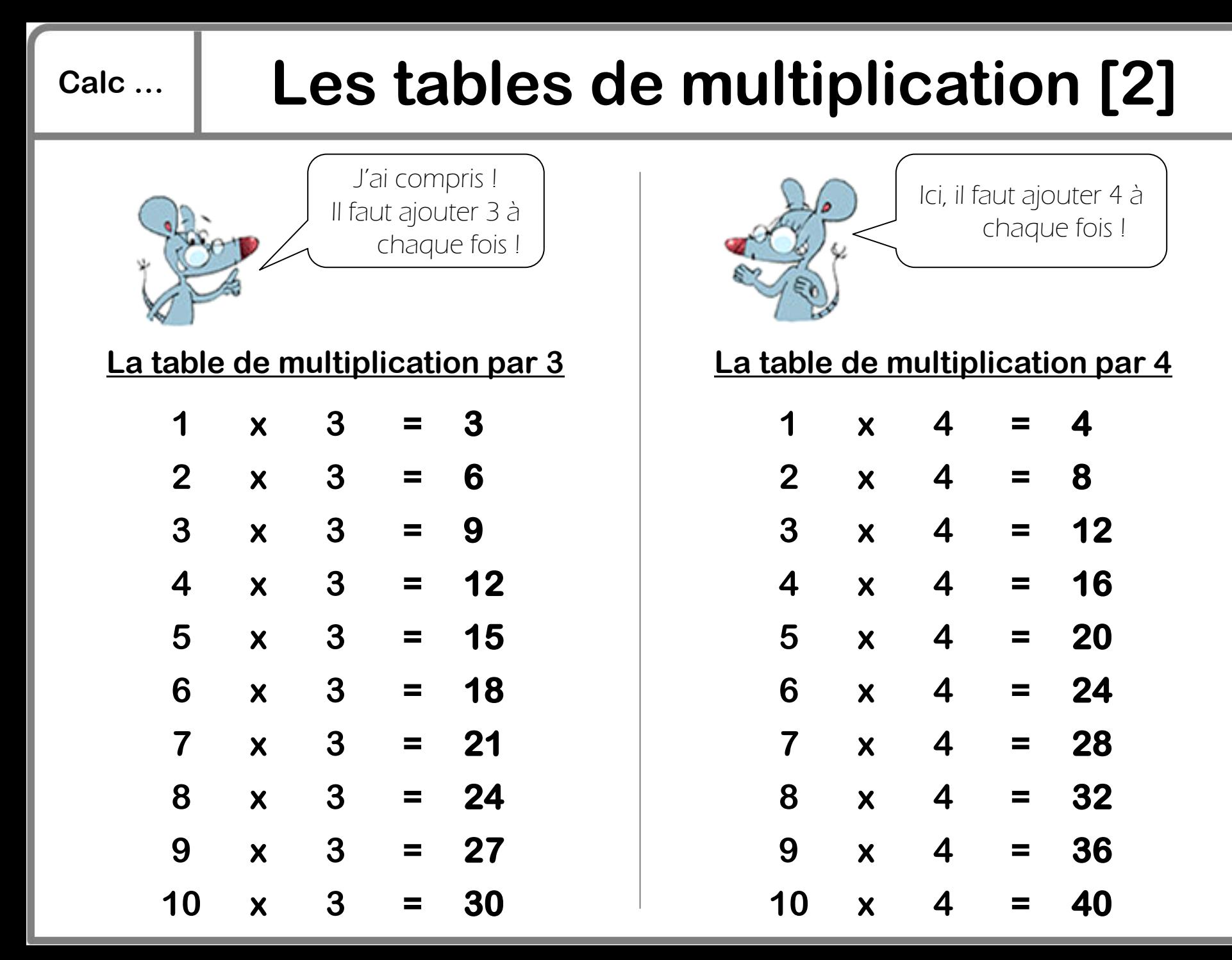